### ФГОУ КУБАНСКИЙ ГОСУДАРСТВЕННЫЙ АГРАРНЫЙ УНИВЕРСИТЕТ Кафедра «Тракторы, автомобили и техническая механика»

## **МОБИЛЬНЫЕ ЭНЕРГЕТИЧЕСКИЕ СРЕДСТВА**

(Часть 1. Расчет параметров и определение основных эксплуатационных показателей трактора)

> Методическое пособие по выполнению курсовой работы

> > **Краснодар - 2010**

Мобильные энергетические средства (Часть 1. Расчет параметров и определение основных эксплуатационных показателей трактора): Методическое пособие / Ю.Т. Чекемес, В.С. Курасов, А.Н. Пикушов, В.В. Драгуленко. – КГАУ. Краснодар, 2010. - 45 с. илл.

Методическое пособие предназначено для использования студентами специальности «Механизация сельского хозяйства» очной и заочной форм обучения при выполнении первой части курсовой работы.

Методическое пособие подготовлено в соответствии с программой дисциплины «Основы теории мобильных энергетических средств» и содержит методику тягового расчета трактора, расчета и построения теоретической тяговой характеристики с применением обучающей программы для ЭВМ.

Рекомендовано к изданию методической комиссией факультета механизации Кубанского государственного аграрного университета

Рецензент: кандидат технических наук, доцент кафедры ЭМТП Кубанского ГАУ Таран А.Д.

### **ВВЕДЕНИЕ**

Основной задачей курсовой работы является систематизация и закрепление знаний студентов по основным вопросам теории трактора и автомобиля. Курсовая работа состоит из двух частей - тягового расчета трактора с определением его тягово-динамических показателей и динамического расчета автомобиля.

Данное методическое пособие предназначено для помощи студентам при выполнении первой части курсовой работы с проведением расчетов на ЭВМ. Применение ЭВМ позволяет не только определить основные параметры трактора, но и помогает проследить изменение тяговых, энергетических показателей и топливной экономичности в зависимости от условий его работы. Для этого выполняется несколько вариантов расчета для указанных в индивидуальном задании условий работы.

Пояснительная записка оформляется на листах А4 и должна содержать введение, полную распечатку одного варианта расчета, результаты расчета остальных вариантов в виде сводной таблицы, и обязательно анализ полученных расчетных данных и графиков тяговых характеристик.

Графическая часть данного раздела курсовой работы включает: регуляторную характеристику двигателя, построенную в функции крутящего момента; тяговые характеристики трактора; графический анализ изменения показателей работы трактора в зависимости от заданных условий. Графическая часть выполняется на листах миллиметровой бумаги: регуляторная характеристика - формата А4, тяговая характеристика - А2.

# 1. ТЯГОВЫЙ РАСЧЕТ ТРАКТОРА

Исходными данными для тягового расчета трактора являются: назначение и тяговый класс трактора, тип движителя и колесная формула. Цель тягового расчета: определение эксплуатационного веса трактора, номинальной эксплуатационной мощности двигателя и передаточных чисел трансмиссии.

#### Расчет веса трактора 1.1.

Эксплуатационный вес трактора определяется из условий сцепления движителей с почвой. Сцепление должно быть достаточным для того, чтобы трактор на горизонтальном участке мог развивать заданное номинальное тяговое усилие при работе на *лущеной стерне*  нормальной влажности с буксованием не более допустимого  $\,{\mathcal S}_{\,\rm \scriptscriptstyle H}\,$ (Приложение 3.).

$$
G_{\rm rp} = \frac{P_{\kappa p \mu}}{\lambda_{\kappa} \varphi_{\kappa} - f_{\kappa}} \quad , \tag{1}
$$

где *Pкр*.*н* - номинальное тяговое усилие, кН;

 $\lambda_{\boldsymbol{\mathcal{K}}}$  - коэффициент нагрузки ведущих колес;

 $\varphi_K$  - коэффициент сцепления;

 $f_{\boldsymbol{\mathcal{K}}}$  - коэффициент сопротивления качению.

Значение коэффициента нагрузки на ведущие колеса трактора колесной формулы 4К2 следует принимать с учетом действия силы тягового сопротивления -  $\lambda_K = 0.75...0.80$ . для тракторов 4K4 и гусеничных  $\lambda_{\mathcal{K}} = 1$ .

 $K$ оэффициенты  $\varphi_{\mathcal{K}}$  и  $f_{\mathcal{K}}$  при тяговом расчете принимают со*ответствующими работе трактора на стерне* (Приложение 1.).

Вес трактора, рассчитанный по формуле (1), соответствует эксплуатационному весу без балласта. Полученное значение  $G<sub>TD</sub>$  следует проверить, пользуясь выражением:

$$
G_{rp} = \frac{P_{KP.H}}{\varphi_{KP.H}},\tag{2}
$$

где *ф<sub>кр.н</sub>* - коэффициент использования веса трактора при номинальном тяговом усилии и работе на стерне (см. Приложение 2.).

Допускается расхождение веса трактора, рассчитанного по формулам (1) и (2), не более 10%.

### **1.2 Расчет номинальной эксплуатационной мощности двигателя**

Номинальную эксплуатационную мощность двигателя *н*.*э* определяют из условия реализации на лущеной стерне номинального тягового усилия при заданной номинальной скорости движения трактора по горизонтальному участку пути:

$$
N_{H,9} = \frac{(P_{\kappa p \ldots \mu} + P_{f})\nu}{\eta_{\text{mp}} \eta_{\ell (1-\delta_{\mu})}},
$$
(3)

где *Pf* - сила сопротивления качению, кН;

 $V$  - действительная скорость движения трактора при номинальном тяговом усилии, м/с; принимается из задания;

 $\eta_{_{mp}}$  - механический КПД трансмиссии;

 $\eta_{z}$  - КПД гусеничного движителя, обычно его принимают равным 0,97...0,98; для колесных тракторов принимается:  $\eta_{_2}$  =  $l$  ;

 $\delta_{\nu}$  - допустимое буксование движителей при номинальном тяговом усилии.

Сила сопротивления качению *Pf* при расчете веса трактора принимается для условий работы на стерне:

$$
P_f = f_{\kappa} \cdot G_{mp}, \kappa H,
$$
\n(4)

Буксование  $\delta_{\scriptscriptstyle \!\mu}$  при номинальном тяговом усилии выбирается, используя приложение 3.

Механический КПД трансмиссии трактора колесной формулы 4К2 и гусеничного трактора вычисляется по формуле:

$$
\eta_{mp} = \eta_{u}^{m} \cdot \eta_{\kappa}^{n} (1 - \zeta),
$$
 (5)

где  $\zeta$  - коэффициент, учитывающий потери энергии в трансмиссии на холостом ходу; его величина – 0,03…0,05;

 $\eta_{\mu}$ ,  $\eta_{\kappa}$  - КПД цилиндрической и конической пары шестерен. Значение КПД пары шестерен принимают  $\eta_u = 0.985...0.990$  и  $\eta_{k} = 0.975...0.980;$ 

*m* и *n* - число цилиндрических и конических пар шестерен, находящихся в зацеплении одновременно.

Для трактора 4К4 по формуле (5) вычисляют отдельно КПД ветвей трансмиссии, соединяющих двигатель с передними  $\eta_{_{mp1}}$  и задними *mp2* ведущими колесами. Затем рассчитывается полное значение ме-

ханического КПД трансмиссии по выражению:  
\n
$$
\eta_{mp} = \eta_{mp1} \cdot k_{N1} + \eta_{mp2} \cdot (1 - k_{N1}),
$$
\n(6)

где  $\,k_{_{NI}}$  - коэффициент передачи мощности на привод передних колес.

Распределение мощности по ведущим колесам зависит от распределения веса трактора по осям, схемы трансмиссии, почвенного фона, действия со стороны с.-х. машины на трактор сил и других факторов.

Среднее значение коэффициента передачи мощности на передний ведущий мост находится в пределах:

- для тракторов 4К4а  $k_{N1} = 0, 15...0, 25;$ 

- для тракторов 4К4б $k_{\scriptscriptstyle N I} \! = \! 0, \! 4...0, \! 6$ 

Число пар цилиндрических и конических шестерен, находящихся одновременно в зацеплении в ветви привода ведущего моста, определяется по кинематической схеме трансмиссии трактора – прототипа (или аналога) (Приложение 6).

#### **1.3 Расчет энергонасыщенности трактора**

Технический уровень трактора и его соответствие своему назначению по тягово-скоростным свойствам оценивается по величине энергонасыщенности:

$$
\Theta_{mp} = \frac{N_{\mu,3}}{G_{mp}},\tag{7}
$$

Полученное значение *Эmp* должно укладываться в следующие пределы:

- для колесных тракторов 1,4…2,0кВт/кН;

- для гусеничных тракторов 1,1…1,6 кВт/кН.

Если значение *Эmp* проектируемого трактора выходит за пределы указанного диапазона, необходимо уточнить основные параметры трактора повторным расчетом.

#### **1.4 Расчет передаточных чисел трансмиссии трактора**

В курсовой работе выполняется расчет передаточных чисел трансмиссии только для диапазона рабочих передач. Поэтому необходимо выбрать минимальные теоретические скорости движения трактора при выполнении им основных технологических операций.

Теоретическая скорость 1 передачи рабочего диапазона  $(\nu_{Tmin} = \nu_{T1})$  принимается равной 2,2...2,8 м/с (8...10 км/ч) для колесных тракторов и 1,9…2,2 м/с (7…8 км/ч) для гусеничных. Это несколько выше нижнего предела технологических скоростей. Высшая

теоретическая скорость ( $V_{Tmax} = V_{Tz}$ ) рабочего диапазона скоростей принимается равной 4,2…4,7 м/с (15…17км/ч) для колесных тракторов и 2,8…3,3 м/с (10…12 км/ч) для гусеничных.

Если  $v_{T1}$  и  $v_{TZ}$  заданы, величина их принимается из задания.

Далее рассчитывают передаточные числа трансмиссии на низшей и высшей передачах, исходя из принятого диапазона теоретических рабочих скоростей трактора:

$$
\dot{i}_1 = \frac{\pi n_{\partial u} \cdot r_{\kappa}}{30 v_{T1}}, \qquad \dot{i}_2 = \frac{\pi n_{\partial u} \cdot r_{\kappa}}{30 v_{T2}} \tag{8}
$$

Частота вращения коленчатого вала <  $n_{\scriptscriptstyle \partial , \scriptscriptstyle \mu}$ > при номинальном режиме работы двигателя выбирается в пределах  $1600...3000$  мин<sup>-1</sup> в соответствии с прототипом или из задания.

Тип и параметры ведущих колес колесных тракторов, включая диаметр, выбирается по ГОСТ в соответствии с нормальной нагрузкой на них. Стандартом предусмотрено несколько допустимых нагрузок на шину в зависимости от давления воздуха в ней. При выборе типа шины для проектируемого трактора необходимо руководствоваться следующим правилом: *полученная расчетом нормальная нагрузка на шину не должна превосходить максимально допустимую по стандарту при наименьшем давлении воздуха в ней из числа значений, предусмотренных стандартом.*

При определении нагрузки на ведущее колесо следует руководствоваться максимально возможной нагрузкой в эксплуатации данного трактора с учетом его технологического назначения.

*Для тракторов колесной формулы 4К4* максимальная нагрузка на колеса определяется в зависимости от статического распределения веса трактора по осям. Если распределение неравномерное (Т-150К, К-701), то нормальная нагрузка на колесо принимается по максимальной статической нагрузке. При равномерном статическом распределении веса трактора по осям максимальную нагрузку на одно колесо следует определять, исходя из возможного ее перераспределения в эксплуатации ( $\lambda_{n}$  /  $\lambda_{\kappa}$ ) 20/80 %. В этом случае учитывается нагрузка на ведущее колесо от силы тяжести трактора и навесной машины, а также от вертикальной составляющей тягового усилия.

*Для тракторов 4К2* тип и параметры шин задних колес выбирают исходя из нормальной нагрузки на них, составляющей 80% от эксплуатационного веса трактора. Более высокая нагрузка на задние колеса и разгрузка передних управляемых колес недопустима по условиям управляемости. Параметры передних ведущих колес следует выбирать под нагрузку на ось, равную 50% веса трактора. Эту нагрузку составляют: 35% вес трактора и 15% - вес навешиваемой впереди трактора с.-х. машины.

Параметры выбранной шины сверяют с типом и параметрами, ведущих колес у трактора-прототипа (аналога). При сопоставлении параметров выбранного колеса с параметрами колеса трактора-прототипа следует иметь ввиду, что заводы-изготовители тракторов иногда применяют увеличенный размер шин в сравнении с расчетными, если позволяют предъявляемые к трактору агротехнические требования. «Переразмеренные» шины более долговечны, оказывают меньшее давление на почву и придают трактору более высокие тягово-сцепные свойства.

При выполнении курсовой работы могут быть приняты шины трактора-прототипа (аналога).

8

В расчетно-пояснительной записке необходимо расшифровать обозначение типа выбранной шины, приведенное в стандарте, и маркировку указанную на шине трактора-прототипа.

Динамический радиус колеса 
$$
r_{\kappa}
$$
 определяется из выражения:  
\n $r_{\kappa} = 0.0254 \cdot [0.5 \cdot d + (0.8...0.85) \cdot \epsilon], M,$  (9)

где *d ив* соответственно – диаметр обода колеса и ширина профиля шины в дюймах (Приложение 4).

Радиус ведущего колеса гусеничного трактора рассчитывается по формуле:

$$
r_{\kappa} = \frac{l_{\beta\beta} Z_{\kappa}}{2\pi}, M,
$$
\n(9a)

где *зв l* - шаг звена гусеничной цепи; *к z* - число звеньев, укладывающихся на окружности ведущего колеса. Значения  $l_{_{36}}$  и  $z_{_{\kappa}}$  выбирают такими, как у тракторов прототипа (аналога) (см. приложение 4).

Передаточные числа трансмиссии в пределах рабочего диапазона разбиваются по закону геометрической прогрессии, знаменатель которой вычисляется по формуле:

$$
q = z \sqrt{\frac{U_{T1}}{U_{Tz}}},\tag{10}
$$

Найденное из выражения (10) значение *q* проверяется на соответствие условию

$$
\frac{1}{q} \le k \,,\tag{11}
$$

выражающему возможность преодоления трактором временного повышения тягового сопротивления за счет запаса крутящего момента двигателя без перехода на пониженную передачу. Если условие (11) не выполняется, следует увеличить число передач. Минимальный коэффициент приспособляемости дизеля  $k = 1, 15, \ldots, 1, 20$ .

Далее рассчитываются передаточные числа на промежуточных передачах выбранного диапазона скоростей:

$$
\dot{i}_2 = \dot{i}_1 q, \dots, \dot{i}_z = \dot{i}_{z-1} \cdot q, \tag{12}
$$

#### РАСЧЕТ ТЕОРЕТИЧЕСКОЙ ТЯГОВОЙ ХАРАКТЕРИСТИКИ  $\overline{2}$ . **ТРАКТОРА**

#### 2.1 Общие положения

Тяговая характеристика является основной характеристикой трактора, определяющей его тягово-энергетические и экономические показатели. Она представляет собой функциональную зависимость

$$
(N_{_{\kappa p}},\nu,g_{_{\kappa p}},\eta_{_T},\delta)=f(P_{_{\kappa p}}).
$$

Теоретическая тяговая характеристика может рассчитываться и строиться для нескольких вариантов, отражающих различные условия работы трактора. Базовой является тяговая характеристика, отражающая показатели работы трактора на стерне.

Исходными данными для построения характеристики являются результаты тягового расчета трактора, регуляторная характеристика дизеля, зависимость буксования движителей трактора от тяговой нагрузки.

Расчет каждой функциональной зависимости тяговой характеристики проводят по отдельным точкам для разных режимов работы двигателя и значений *Р кр* . При выполнении расчета на ЭВМ их результаты выводятся на печать в табличной форме. По этим данным строят и анализируют графики теоретической тяговой характеристики.

Расчет теоретической тяговой характеристики условно можно разделить на три этапа:

- 1) расчет и построение регуляторной характеристики дизеля;
- 2) расчет и построение зависимостей касательной силы тяги  $P_{\kappa} = f(M_{\kappa})$  и теоретической скорости движения трактора  $v_T = f(n_{\delta})$  по передачам;
- 3) расчет и построение теоретической тяговой характеристики  $(N_{m}, V, g_{m}, \eta_{T}, \delta) = f(P_{m}).$

#### **2.2 Расчет и построение регуляторной характеристики двигателя**

Расчет регуляторной характеристики двигателя проводится по методике, изложенной в работе по расчету двигателя [4].

Эмпирические формулы расчета мощности и удельного расхода топлива для любого режима дизеля с неразделенной камерой сгорания:

эмпирические формульї расчета мощности и удельного расхода то-  
для любого режима дизеля с неразделенной камерой сгорания:  
\n
$$
N_e = N_{emax} (n_o / n_{o_H}) \cdot [0.87 + 1.13(n_o / n_{o_H}) - (n_o / n_{o_H})^2],
$$
\n
$$
g_e = g_{e_H} [1.55 - 1.55 \cdot n_o / n_{o_H} - (n_o / n_{o_H})^2]
$$

где *Nemax* – максимальная эффективная мощность двигателя;

 $n_{\alpha}$ ,  $n_{\alpha}$  - соответственно текущее и номинальное значения частоты врашения коленчатого вала:

 $g_{\rho\mu}$  – удельный эффективный расход топлива на номинальном режиме.

Значения  $n_{\alpha\mu}$  и  $g_{\rho\mu}$  принимаются из задания (или по прототипу), а величина  $N_{\text{grav}}$ принимается равной номинальной эксплуатационной мощности  $N_{\mu_3}$ , полученной при тяговом расчете трактора.

Часовой расход топлива  $G_r$  и крутящий момент двигателя  $M_r$  на корректорном участке характеристики рассчитываются по формуле:

$$
G_T = g_e \cdot N_e \cdot 10^{-3}
$$
  

$$
M_k = 9550 \cdot N_e / n_o
$$

Регуляторные ветви характеристики для мощности и кругящего момента принимаются как прямые, проходящие через точки с координатами  $(N_{\mu_3}, n_{\partial_H} u N_e = 0, n_{\partial x})$ и ( $M_{\kappa}$ н,  $n_{\partial_H} u M_{\kappa} = 0, n_{\partial x}$ ). Для определения ве $n_{\lambda x}$  используется степень неравности личины регулятора:  $\delta_p = 2 \cdot (n_{\alpha x} - n_{\alpha y})/(n_{\alpha x} + n_{\alpha y})$ , которая принимается в пределах  $0.04 \div 0.1$ .

Из выражения  $\delta_n$ :

$$
n_{\partial x} = \frac{2 + \delta_p}{2 - \delta_p} \cdot n_{\partial u}
$$

Регуляторная ветвь часового расхода топлива принимается как прямая с координатами точек  $(G_{T_H}, n_{\partial_H})$  и  $(G_{T_X}, n_{\partial_X})$ . Величина часового расхода на номинальном режиме  $G_{r\mu}$  принимается по результатам расчета  $G_{r\mu}$ на корректорной ветви характеристики при  $n_{\alpha\mu}$ . Часовой расход  $G_{T_x}$  принимается равным:

$$
G_{Tx} = (0, 25...0, 3) \cdot G_{Tx}
$$

Величины удельного эффективного расхода топлива на регуляторной ветви рассчитываются по формуле:

$$
g_e = \frac{G_T}{N_e} \cdot 10^3
$$

При расчете регуляторной характеристики принимается 4-5 значений  $\eta_{\partial}$  от (0,4...0,5)  $n_{\partial u}$  до  $n_{\partial u}$  и 3-4 значения  $n_{\partial}$  от  $n_{\partial u}$  до  $n_{\partial x}$ .

При расчете на ЭВМ расчетные значения  $n_{\alpha}/n_{\alpha\mu}$  и  $\delta_n$ заложены в программе, и для расчета всей регуляторной характеристики достаточно иметь величины  $n_{\lambda}$ ,  $N_{\mu}$ ,  $g_{\mu}$ . Расчетные показатели регуляторной характеристики сводятся в таблицу 2.1.

| таблица 2.1. групазатели рас тета ларактеристики двигателя |     |     |     |     |            |                  |      |      |
|------------------------------------------------------------|-----|-----|-----|-----|------------|------------------|------|------|
| Отношение                                                  | 0,4 | 0,5 | 0,6 | 0,8 | $\mid$ 0,9 |                  | 1,03 | 1,06 |
| $n_{\partial}/n_{\partial H}$                              |     |     |     |     |            |                  |      |      |
| $n_{\alpha}$ ,00 / мин                                     |     |     |     |     |            | $n_{\partial H}$ |      |      |
| $N_e, \kappa Bm$                                           |     |     |     |     |            | eн               |      |      |
| $M, H_M$                                                   |     |     |     |     |            |                  |      |      |
| $G_{\!\scriptscriptstyle T}$ , кг / ч                      |     |     |     |     |            |                  |      |      |
| $g_e$ , $z$ / $\kappa Bm \cdot q$                          |     |     |     |     |            | $g_{_{\ell H}}$  |      |      |

Таблина 2.1 Показатели расчета характеристики лвигателя

По данным этой таблицы строится регуляторная характеристика двигателя в функции крутящего момента:  $(N_e, M_e, G_T, g_e) = f(M_k)$ 

**2.3. Расчет и построение зависимостей касательной силы тяги Pk=ƒ(Mk) и теоретической скорости движения трактора**   $v_r = f(n_\theta)$ 

По значениям  $M_{\kappa}$  и  $n_{\partial}$  из таблицы 2.1. вычисляется значение касательной силы тяги  $P_k$  и теоретической скорости трактора  $v_r$  для каждой передачи:

$$
P_{K} = \frac{M_{k}i_{TP}\eta_{TP}\eta_{\Gamma}}{r_{K}}, kH
$$
\n(13)

$$
V_T = \frac{\pi n_\partial r_K}{30i_{TP}}, M/C
$$
 (14)

Входящие в формулы 13 и 14 величины  $\eta_{\scriptscriptstyle TP}^{}, \eta_{\scriptscriptstyle F}^{}, \,r_{\scriptscriptstyle K}^{}$  - постоянные для данного трактора, а значения  $i_{TP}$  меняются ступенчато от передачи к передаче. Зависимости  $P_k = f(M_k)$  и  $V_T = f(n_\partial)$ представляют собой пучки отрезков прямых (количество их равно числу передач), каждый из которых может быть построен по двум точкам. При графо-аналитическом способе построения тяговой характеристики [1, 3] они используются как исходные данные. При расчете на ЭВМ эти зависимости приводятся в распечатке и могут быть использованы для оценки правильности предыдущих расчетов.

## **2.4. Расчет зависимостей теоретической характеристики трактора**

Показатели тяговой характеристики трактора (как функций тяговой нагрузки Р<sub>КР</sub>) определяются показателями регуляторной характеристики двигателя в зависимости от нагрузки теристики двигателя в зависимости от нагрузки  $[N_e, n_o, G_T, g_e = f(M_K)]$ , с учетом кинематических параметров трансмиссии и движителя  $(i_{\textit{TP}}, \eta_{\textit{TP}}, \eta_{\textit{K}})$  и результатов взаимодействия движителей с поверхностью пути.

В результате взаимодействия движителя (колеса или гусеницы) с поверхностью пути имеют место силовые и скоростные потери. Силовые потери учитываются сопротивлением качению  $P_f$ , которое при расчетах вычисляется по формуле (4). При этом величина  $P_f$  на данной поверхности принимается постоянной вне зависимости от нагрузки и

скорости движения, а значение  $f_{\nu}$  выбирается из приложения 1 для заланного для расчета тяговой характеристики почвенного фона.

Для условий работы трактора, принимаемых при получении тяговых характеристик (работа только на тяге на горизонтальном поле и равномерном движении) из уравнения тягового баланса трактора тяговое усилие трактора будет равно:

$$
P_{KP} = P_K - P_f \tag{16}
$$

Степень уменьшения действительной скорости  $U$  по сравнению с теоретической  $U_T$ , оценивается буксованием (относительной

потребі скорости): 
$$
\delta = \frac{v_r - v}{v_r}
$$
.

Буксование движителей трактора зависит в основном от почвенного фона, типа и параметров движителя, веса трактора.

Аналитических зависимостей, связывающих буксование с Р<sub>кр</sub>, свойствами почвы и параметрами движителей, не существует. Поэтому при расчетном построении тяговых характеристик принимаются приближенные методы определения буксования, например, с помощью эмпирических формул [1]. Но наиболее удобной формой представления (в справочных материалах) функциональной зависимости буксования является зависимость ее от коэффициента использования веса трактора  $\delta = f(\varphi_{\nu p})$ . В приложении 5 приведены эти зависимости для гусеничных тракторов и тракторов колесной формулы 4К2 и 4К4. На каждом из рисунков нескольких графиков, отражающих зависимость буксования трактора с данным типом движителей от почвенного фона. Эти графики получены на основании обработки результатов тяговых испытаний тракторов с различными ходовыми системами, выполненных в большом количестве на разных почвенных фонах.

Необходимо выбрать график, соответствующий данному варианту типа ходовой системы и почвенного фона, и перестроить его в зависимости  $\delta = f(P_{kp})$ , используя выражение  $P_{kp} = \varphi_{kp} \cdot G_{tp}$ . При этом вес трактора  $G_{rp}$  является по существу масштабным коэффициперевода зависимости  $\delta = f(\varphi_{\kappa p})$ зависимость  $\mathbf{B}$ ентом ЛЛЯ  $\delta = f(P_{\nu p}).$ 

На каждой передаче вычисляется ряд точек для построения каждой функциональной зависимости тяговой характеристики  $[N_{KP},]$  $g_{KP}$ , v,  $\eta_r$ ]= $f(P_{KP})$ . Изначально эти точки выбирают на регуляторной характеристике двигателя (они соответствуют точкам, для которых вычислены значения  $P_K$  и  $V_T$ ).

Расчет остальных показателей тяговой характеристики ведется, используя следующие выражения:

действительная скорость трактора

$$
\upsilon = \upsilon_T (1 - \delta) \tag{17}
$$

тяговая мощность (квт)

$$
N_{\text{KP}} = P_{\text{KP}} \cdot \upsilon \tag{18}
$$

удельный крюковой расход топлива

$$
g_{KP} = 10^3 \cdot \frac{Gm}{N_{KP}}\tag{19}
$$

Цикл расчетов по приведенным формулам повторяется для каждой передачи рабочего диапазона.

Величина тягового КПД определяется по формуле:

$$
\eta_{T} = \frac{N_{\text{KP}}}{Ne} \tag{20}
$$

Для оценки правильности выполненных расчетов для нескольких (2-3) расчетных точек определяется величина  $g_{k,p}$  и  $\eta_{\tau}$  по форму- $\pi e^{\cdot}$ 

$$
g_{KP} = \frac{g_e}{\eta_T} \tag{21}
$$

$$
\eta_T = \eta_{TP} \cdot (1 - \frac{P_f}{P_f + P_{KP}}) \cdot (1 - \delta) \tag{22}
$$

При правильно выполненных расчетах разница в величине  $g_{\kappa p}$ и  $\eta_r$ , полученных по зависимостям 10 и 21, 20 и 22 не должна превышать  $5\%$ 

После получения результатов 1-го варианта машина запросит исходные данные для расчета следующего варианта. Расчет последующих вариантов выполняется аналогично первому.

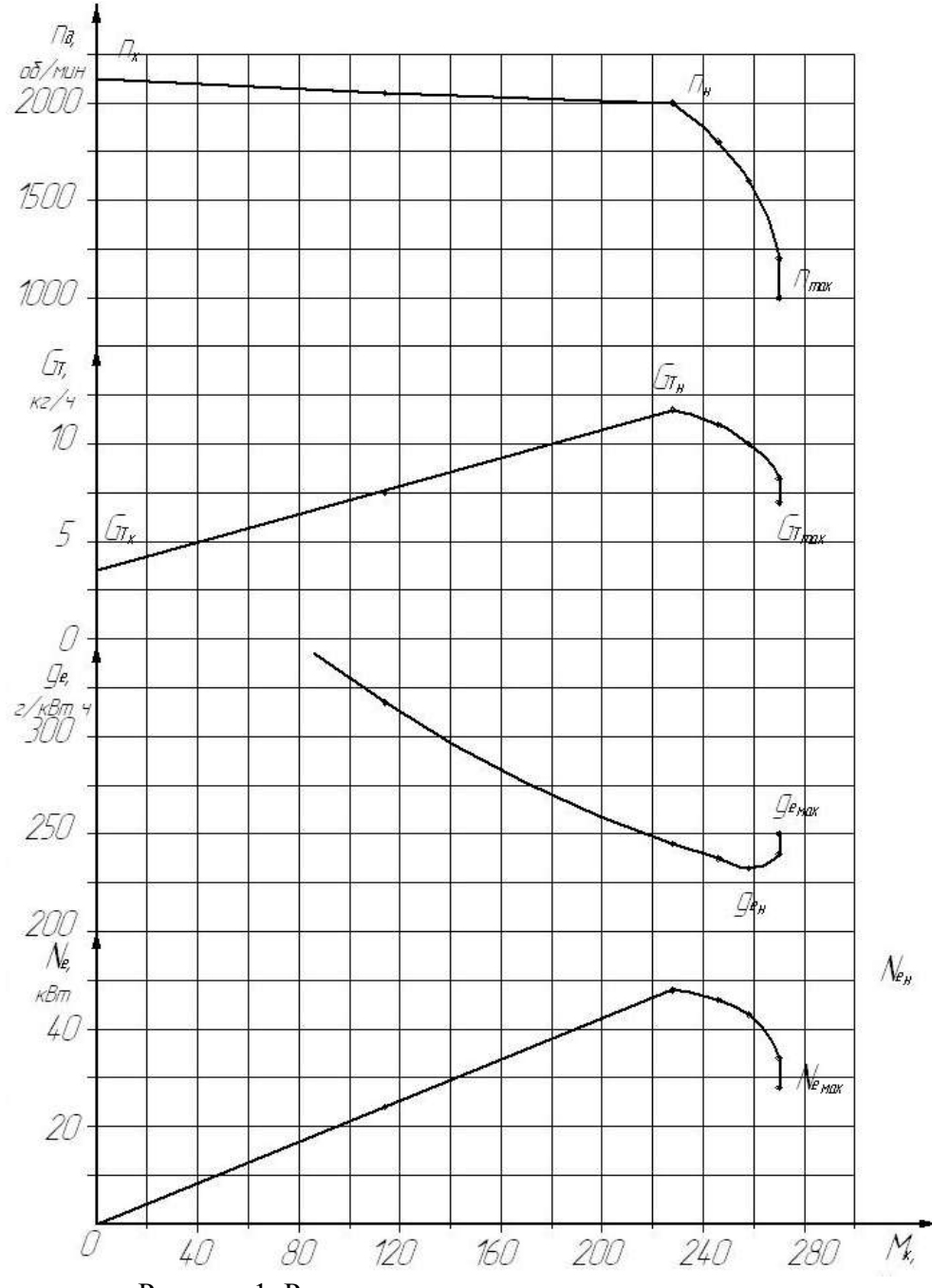

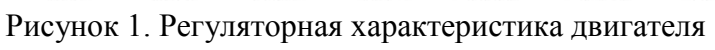

## **3 ВЫПОЛНЕНИЕ РАСЧЕТОВ НА ЭВМ**

#### **3.1. Подготовка к работе с ЭВМ и основы работы с ней**

 **Студенту!** *Внимательно изучите этот параграф.*

**3.1.1. Подготовка к работе.** Для успешной работы на ЭВМ и уменьшения затраченного Вами машинного времени необходимо:

1) предварительно ознакомиться с разделами 1 и 2 данного методического пособия.

2) заранее подготовить следующие данные (см. задание, разделы 1, 2 и приложения):

*РКР*.*<sup>Н</sup>* номинальное тяговое усилие (задание), кН;

 $n_{\partial,H,-}$  номинальная частота вращения двигателя, об/мин;

 $\lambda_{\scriptscriptstyle{K}}$  - коэффициент нагрузки ведущих колес трактора;

 $\varphi_{\scriptscriptstyle{K}}$  - коэффициент сцепления движителей с почвой для стерни и заданного почвенного фона;

 $\varphi_{\textit{KP.H}}$  - коэффициент использования веса трактора;

 $f_{\overline{k}}$  - коэффициент сопротивления качению для стерневого и заданного почвенных фонов;

m, n – число пар зацепления цилиндрических и конических зубчатых колес трансмиссии (см. приложение);

 $k_{_{N1}}$  - коэффициент передачи мощности на привод передних колес;

 $\xi$  - коэффициент, учитывающий потери энергии в трансмиссии на холостом ходу;

 $\delta_{\scriptscriptstyle H}$  - допустимое буксование движителей на заданном почвенном фоне;

v – действительная скорость трактора при номинальном тяговом усилии *РКР*.*<sup>Н</sup>* , м/с (см. задание);

 $\boldsymbol{V}_{T\min}$ - минимальная теоретическая скорость движения трактора на 1 передаче рабочего диапазона, м/с;

 $v_{\text{7Z}}$  - теоретическая скорость движение трактора на высшей передаче рабочего диапазона, м/с;

*К r* - радиус ведущего колеса, вычисляемый по формуле 9 или 9а раздела 1, м.

#### **3.1.2. Работа с программой.**

Выполнение расчета начните с раздела «исходные данные». Для этого подведите курсор на этот раздел и щелкните левой кнопкой «мыши». На экране появится планшет расчета. Подобные планшеты применены в каждом разделе программы. На планшете есть желтые окна, в которые вводятся необходимые для расчета данные. Для введения цифры подведите курсор в окно, щелкните левой кнопкой «мыши», и когда курсор замигает, наберите необходимую цифру и щелкните левой кнопкой «мыши» или нажмите клавишу «Enter». Дробные числа вводите через запятую. Если Вы ошиблись в наборе, то можете еще раз повторить операцию ввода – второй ввод цифры заменит первый. Когда все желтые окна на планшете будут заполнены, щелкните «мышью» по клавише на экране «СЧИТАТЬ». Машина произведет расчет, и в правых подкрашенных клетках появится результат. Если после нажатия клавиши «СЧИТАТЬ» расчет не произведен, это означает, что Вы ошиблись при вводе данных. Найдите ошибку, исправьте ее и вновь щелкните по клавише «СЧИТАТЬ».

После проведения расчета выпишите формулы, вводимые в них данные и результаты расчета для одного варианта. Остальные данные результатов расчета занесите себе в таблицу.

Если Вы желаете посмотреть график изменения расчетного показателя (скорость, буксование и т.д.), щелкните «мышью» по клавише «ГРАФИК», если она есть на планшете. На экране появится соответствующий график. Для проверки ранее произведенного расчета щелкните по клавише «НАЗАД», машина вернет на экран предыдущий планшет.

При затруднениях в подборе необходимых для расчета данных щелкните «мышью» по клавише «СПРАВКА». Машина выведет на экран материал из 1 части данного методического пособия, соответствующий проводимому на данном планшете расчету.

При расчете первого варианта задания необходимо последовательно пройти все разделы от 1 до 9-го включительно. При расчете второго, третьего и др. вариантов необходимо внести изменения в исходные данные и повторить расчет тяговой характеристики.

3.1.3. Распечатка результатов. Результаты расчетов Вы можете переписать с планшетов в каждом разделе. Наряду с этим, основные результаты расчетов (таблица показателей двигателя, таблица показателей тягового расчета, буксования и т.д.) по Вашей просьбе могут быть распечатаны на принтере. По этим данным Вам нужно будет построить тяговую характеристику. Листы распечатки прикладываются к пояснительной записке и являются ее составной частью.

#### 3.2. Тяговый расчет

Ниже даны примеры расчетов на некоторых планшетах - по разделам.

#### 3.2.1. Расчет веса трактора

На планшете дана формула расчета:

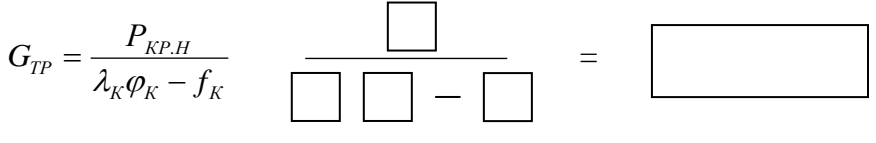

формула

ввод значений

результат

Введите в желтые клетки значения номинального тягового усилия  $P_{KP,H}$ , коэффициент нагрузки ведущих колес -  $\lambda_{K}$ , коэффициент сцепления  $\varphi_{\nu}$  и коэффициент сопротивления качению  $f_{\nu}$  - для стерни.

Проверочная формула:  $G_{TP} = P/\varphi_{KP.H}/\sqrt{ }$  =  $\vert$ 

Введите в клетку значение  $\varphi_{\kappa p \mu}$ .

При отклонении результата проверки от основного расчета обратитесь к разделу 1 методического пособия.

3.2.2. Расчет механического КПД трансмиссии и номинальной мощности двигателя

Формула расчета при одном мосте:

*Г m К n*  $\eta_{TP} = \eta_{II}^{\ n} \eta_K^{\ m} \eta_{\Gamma} (1 - \xi)$ ;

при двух ведущих мостах:

 $(1-\xi)\kappa_{N1} + \eta_{II}^{n^2} \eta_{K}^{m^2} (1-\xi)(1-k_{N1})$  $1^{1}$   $5^{1}$   $1^{1}$  $1$   $m1$ *N m K n*  $N1$  ′  $'$  / Ц *m К*  $\eta_{TP} = \eta_{II}^{n1} \eta_{K}^{m1} (1 - \xi) \kappa_{N1} + \eta_{II}^{n2} \eta_{K}^{m2} (1 - \xi) (1 - k_{N1}),$ 

где  $\eta_{_H},\,\eta_{_K},\,\eta_{_\varGamma}$  - КПД пары цилиндрических, конических зубчатых передач, ведущего участка гусеничного движителя;  $\xi$  - коэффициент учета потерь мощности на холостом ходу трансмиссии;  $\kappa_{_{N1}} = N_{_1}/N_{_e}$  коэффициент передачи мощности на передний мост; n, m – число пар цилиндрических и конических шестерен.

Аналогично выполните расчеты по определению номинальной эксплуатационной мощности двигателя  $N_{H, \mathfrak{I}}$ , силы сопротивления качению *Рf* трактора на стерне. При подстановке значения **v** нужно учесть, что это **действительная** скорость движения (см. задание).

Введите в желтые клетки соответствующие значения. Щелкните по клавише «СЧИТАТЬ». Запишите формулу и результат.

## **3.2.3. Расчет регуляторной характеристики двигателя**

Расчет проводится по формулам, приведенным в п. 2.2.

При расчете регуляторного участка принято:  $\delta_{p} = 0.06$ .

 $\eta_{TP} = \eta_{II}^{\ \ n} \eta_{K}^{\ \ m} \eta_{\Gamma} (1-\xi)$ ;<br>при двух ведущих мостах:<br> $\eta_{TP} = \eta_{II}^{\ n} \eta_{K}^{\ \ m} \eta_{I} (1-\xi) \kappa_{N1} + \eta_{II}^{\ n2}$ ,<br> $\eta_{K}$ ,  $\eta_{F}$  - КПД пары цилиндр<br>ведущего участка гусенично<br>огерь мощности на холостом<br>пиент п В таблице (см. табл. 1) на планшете введите в желтые клетки значения  $n_{\delta,n}$ ,  $N_{\mu,3}$ ,  $g_{e n}$ . Машина по вышеприведенным формулам подсчитает значения всех показателей для различных частот вращения двигателя. По данным этой таблицы Вы будете строить регуляторную характеристику двигателя в функции  $\overline{M}_K$  (приведенная на планшете регуляторная характеристика в функции частоты вращения *п* построена в относительных единицах и дает только качественное представление об изменении показателей двигателя).

#### **3.2.4. Расчет передаточных чисел трансмиссии**

Формулы расчета передаточных чисел передач рабочего диапазона:

- на низшей передаче  $i_1 = \pi n_{\text{dH}} r_K / (30v_{T1})$ ;

- на высшей передаче  $i_z = \pi n_{\pi H} r_K / (30v_{\pi Z});$ 

- на остальных передачах  $i_{i-1} = i_i \cdot q$ .

где  $v_{\tau 1}$ ,  $v_{\tau 7}$  - минимальная и максимальная скорости движения

трактора в рабочем диапазоне;  $r_{K}$  - динамический радиус колеса; q показатель геометрической прогрессии; z - количество выбранных в рабочем диапазоне передач;  $i$  - номер любой передачи.

Ввелите во все желтые клетки значения показателей и лайте команду «СЧИТАТЬ». Формулы и результаты запишите в отдельную таблицу.

#### 3.3. Расчет теоретической тяговой характеристики трактора

Согласно проведенному тяговому расчету Ваш трактор имеет следующие параметры и показатели (запишите себе эти данные):

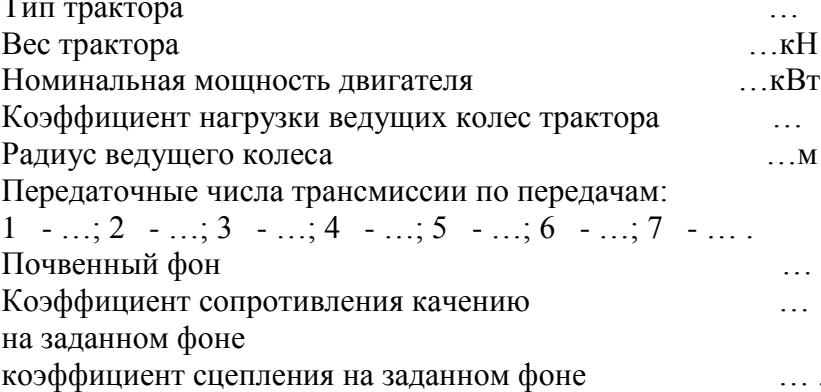

При выполнении 2-го, 3-го и т.д. вариантов Вы можете внести необходимые изменения для дальнейших расчетов.

#### 3.3.1. Расчет касательной силы тяги по передачам

Формула расчета:  $P_K = (M_K i_{TP} \eta_{TP})/r_K$ .

В качестве примера проводится расчет значений  $P_{K}$  для точек, выбранных по передачам при номинальном режиме работы двигателя:

$$
P_{KH} = (M_{K}i_{TP}\eta_{TP})/r_{K}
$$

Эти уравнения даны на планшете. Для первой передачи в желтые клетки необходимо ввести требуемые данные, остальные - решает машина, т.к. в них все показатели известны.

Дайте команду «СЧИТАТЬ». Запишите формулу и результаты.

#### 3.3.2. Расчет усилия на крюке.

Формула расчета:  $P_{kp} = P_{k} - P_{t}$ ,

в которой  $P_{f}$  - подсчитывается вручную по зависимости 4 для заданного почвенного фона.

В качестве примера проводится расчет *PКРН* на первой передаче. Все остальные значения  $P_{\kappa P}$  машина рассчитает в соответствии с точками регуляторной характеристики двигателя, используя формулу:<br> $P_{KP} = M_K \cdot i_{TP} \cdot \eta_{TP} / r_K - f_K \cdot G_{TP}$ 

$$
P_{\text{KP}} = M_{\text{K}} \cdot i_{\text{TP}} \cdot \eta_{\text{TP}} / r_{\text{K}} - f_{\text{K}} \cdot G_{\text{TP}}
$$

## **3.3.3. Расчет кривой буксования.**

Машина рассчитывает буксование по формулам, аппроксими-Машина рассчитывает буксование по формулам, аппроксими-<br>рующим зависимость  $\delta = f(\varphi_{\text{KP}}) = f(P_{\text{KP}} / G_{\text{TP}})$  (см. раздел 2 и приложение 5) для разных типов движителя трактора и почвенных фонов. Формулы имеют вид многочленного полинома типа  $2 \leftarrow aD^3 + aD^4$ приложение 5) для разных типов движителя трактора и почвенных фо-<br>нов. Формулы имеют вид многочленного полинома типа<br> $\delta = a_1 + a_2 P_{KP} + a_3 P_{KP}^2 + a_4 P_{KP}^3 + a_5 P_{KP}^4$ . В памяти имеется 12 таких уравнений (3 типа трактора и 4 типа фона).

Машина сама выберет нужное уравнение, если Вы правильно введете исходные условия (чтобы не допустить ошибки при этом внимательно прочтите комментарии к программе на планшете).

## **3.3.4 Расчет теоретических скоростей по передачам**

**5.5.4 Расчет теоретических скоростеи по п**<br>Формула расчета:  $v_T = (\pi n_\partial r_\kappa) / (30 i_{TP})$ 

Для примера дан расчет применительно к режиму работы двигателя при максимальной частоте холостого хода на 1-й передаче: гателя при максимальной частоте холостого хода на 1-й передаче:<br> $v_{T} = (\pi n_{\alpha x} r_K) / (30 i_{TPI})$ . Формулы приводятся для всех передач. Введите в клетки требуемые значения для подсчета скорости на первой передаче:

- максимальную частоту вращения холостого хода  $n_{\delta X}$ , радиус колеса  $r_{k}$ , передаточное число трансмиссии  $i_{TPI}$ .

Дайте команду «СЧИТАТЬ». Формулу и результаты спишите. Для просмотра щелкните по клавише «ГРАФИК».

**3.3.5. Расчет действительных скоростей движения трактора** Формула расчета:  $v = v_T \left(1 - \delta\right)$ 

Для примера дан расчет применительно к 1-й передаче для всех режимов работы двигателя:  $V_I = V_{TI} (1 - \delta_I)$ 

Дайте команду «СЧИТАТЬ». Результаты расчетов для 1-й передачи представлены в таблице на планшете, для остальных передач – в итоговой таблице.

#### **3.3.6 Расчет тяговой мощности**

**3.3.0 Расчет тяговои мощности**<br>Формула расчета:  $N_{\textit{KP}} = P_{\textit{KP}} \cdot \nu_{\textit{T}} \cdot \left( 1 \! - \! \delta \right)$ 

Для примера дан расчет тяговой мощности на 1-й передаче для

работы двигателя на номинальном режиме:  
 
$$
N_{\scriptscriptstyle KP} = P^{\scriptscriptstyle I}{}_{\scriptscriptstyle KP} \cdot {\nu^{\scriptscriptstyle I}}_{\scriptscriptstyle TH} \cdot \left(I\!-\!\delta\right)
$$

Формулы даны для всех передач. В желтые клетки формулы для первой передачи введите значения  $\left. P^I_{\;\;K\!PH} \,,\, \nu^I_{\;\;T,H}\right.$ и $\;\delta^I$ н

Дайте команду «СЧИТАТЬ». Формулу и решение по всем передачам запишите. Для других режимов нагрузки трактора и двигателя этот показатель машина считает таким же методом. Результаты расчетов представлены в итоговой таблице.

## **3.3.7 Расчет удельного крюкового расхода топлива**

Формула расчета:  $\,g_{_{KP}}\,{=}\,(G_{_{T}} \,/\,N_{_{KPI}}) {\cdot} \,10^{-3}$ ного крюкового расхода<br>2<sub>*кр* =  $\left(G_{_{T}} \, / \, N_{_{K\!P1}}\right)\cdot 10^{-3}$ </sub>

Для примера дан расчет величины  $g_{_{\kappa p}}$  для работы двигателя на

номинальном режиме:  $g_{\it KPH}^{\it 1} = G_{\it TH} \, \big/ \, N_{\it KPH}^{\it 1}$ 

Формулы даны для всех передач. В желтые клетки формулы для первой передачи введите значения  $\, G_{\!T\!H} \,$  (см. табл. 1) и  $\, N^{\, I}_{\, K\!P\!H} \, .$ 

Дайте команду «СЧИТАТЬ». Формулу и решение по всем передачам запишите. Для других режимов нагрузки трактора и двигателя этот показатель машина считает таким же методом, результаты представлены в итоговой таблице.

## **3.3.8 Расчет тягового коэффициента полезного действия трактора**

 $\Phi$ ормула расчета:  $\eta_{T} = N_{\text{KP}} / N_{e}$ 

На планшете расчет тягового КПД не приводится. Результаты расчетов для всех передач даются в итоговой таблице.

**3.3.9 Сводная таблица показателей теоретической тяговой характеристики трактора**

В желтые клетки таблицы исходных данных введите заданные, принятые и рассчитанные величины: вес трактора *GТР* , номинальную мощность двигателя  $\left. N_{\textit{eH}} \right. ,$  номинальный крутящий момент двигателя  $\boldsymbol{M}_{\boldsymbol{K}\boldsymbol{H}}$  , номинальную частоту вращения  $\boldsymbol{n}_{\mathrm{\partial H}}$  , удельный расход топлива на номинальном режиме  $|{\cal G}|_{eH}$ , номинальное тяговое усилие на 1-й передаче  $P_{\scriptscriptstyle KPH}$  , коэффициенты сопротивления качению  $f_{\scriptscriptstyle K}$  и сцепления  $\varphi_{\scriptscriptstyle{K}}$  для заданного почвенного поля и радиус ведущих колес  $r_{\scriptscriptstyle{K}}$ .

Все необходимые формулы для расчета теоретической тяговой характеристики были уже приведены. В соответствии с разбивкой диапазона частот вращения двигателя (см. табл. 1) машина подсчитывает показатели тяговой характеристики, которые сведены в таблицу 3.

**Таблица 3. Показатели тяговой характеристики трактора**

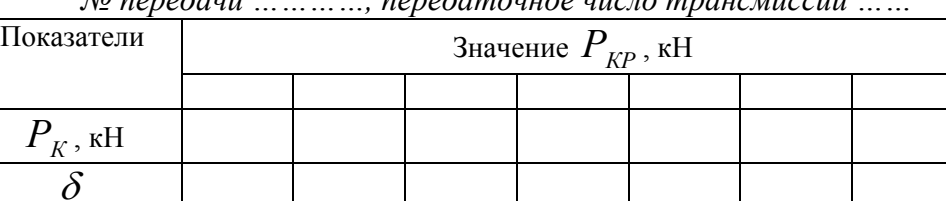

 $\mathcal{V}_T$  , м/с  $V$ , м/с  $N$ *<sub>KP</sub>* , кВт

 $g_{\mathit{KP}}^{},$  г/ кВтч

 $\eta_{\scriptscriptstyle T}$ 

 *№ передачи …………, передаточное число трансмиссии ……*

## **4. ПОСТРОЕНИЕ ТЯГОВОЙ ХАРАКТЕРИСТИКИ И АНАЛИЗ РЕЗУЛЬТАТОВ РАСЧЕТА**

#### **4.1 Построение теоретической тяговой характеристики**

Кривые основных показателей тяговой характеристики Вы можете увидеть на планшете (после таблиц результатов расчета). Однако, надо иметь ввиду, что программа должна обеспечить изображение кривых для трактора любого класса, в связи с чем масштабы не могут быть оптимальными для всех тракторов, а изображаемые графики – удобными для использования.

Поэтому тяговая характеристика должна быть построена по точкам, приведенным в распечатке результатов расчетов (табл.3), на листе миллиметровой бумаги формата А2 (рис. 2). Масштабы и максимальные значения параметров характеристики выбираются таким образом, чтобы площадь листа была заполнена равномерно и по возможности полнее.

Расположение кривых и масштабы показателей должны быть такими, чтобы кривые не сливались и не затемняли общую картину. Кривую тягового КПД  $\eta_{_{T}}$  =  $f\bigl(P_{_{KP}}\bigr)$  необходимо построить одну по значениям при номинальном режиме работы двигателя и *МKMAX* для каждой передачи.

В программе расчета не введены ограничения при расчете действительной скорости  $V$  и связанных с ней величин  $N_{\rm\scriptscriptstyle KP}$  и  $g_{\rm\scriptscriptstyle KP}$  за пределами полного буксования движителей  $(\delta$  =  $I)$ . Поэтому в некоторых случаях (обычно на низших передачах и мягких почвенных фонах) при больших тяговых нагрузках в таблице расчетных данных и на графиках величины  $\mathcal{V}, {\overline N}_{\overline {KP}}, {\overline g}_{\overline {KP}}$  могут иметь отрицательное значение, что, естественно, невозможно: крайним реальным режимом работы является режим  $v = 0$ . Поэтому при построении графиков в таком случае необходимо ограничиться этим режимом.

После построения тяговой характеристики необходимо нанести на нее кривую потенциальной тяговой характеристики и на свободном месте листа привести таблицу основных показателей трактора.

При расчете второго варианта кривые показателей по таблице расчетных данных наносятся на уже построенную тяговую характеристику первого варианта линиями другого цвета. При этом достаточно построить только части каждой из кривых, выше 30-50% загрузки двигателя.

#### **4.2 Анализ тяговой характеристики трактора**

В заключительной части пояснительной записки по данной части курсовой работы необходимо провести анализ результатов расчета. При этом должны найти отражение следующие моменты.

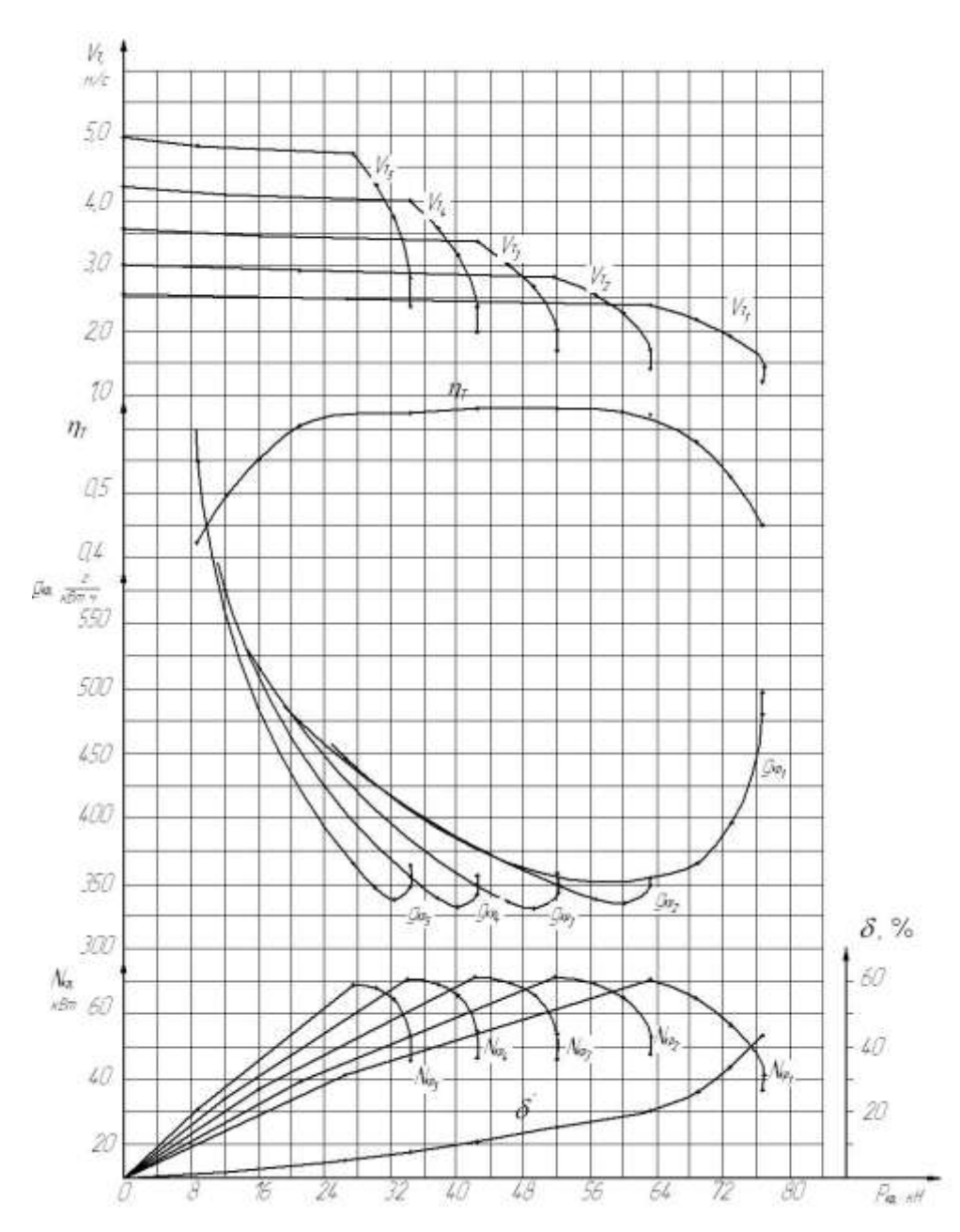

Рисунок 2 – Теоретическая тяговая характеристика трактора

4.2.1 Найдите и обозначьте на графике тяговой характеристики режим номинального тягового усилия трактора  $P_{k\text{PH}}$ . Определите величину основных показателей трактора на этом режиме  $(\nu, N_{\kappa P}, g_{\kappa P}, \eta_T, \delta)$  и оцените их соответствие заданным и регламентируемым показателям.

4.2.2 Определите величины  $g_{\kappa p}$  и  $\eta_{\tau}$  для режима номинального тягового усилия на 2-3 передачах по формулам 21 и 22, сравните их с ланными построенной тяговой характеристики.

4.2.3 Сравните регуляторную характеристику двигателя в функции  $M_{\kappa}$  и тяговую характеристику трактора. Обратите внимание на характер протекания на графиках  $n_a$  и  $v, N_a$  и  $N_{\kappa p}, g_a$  и  $g_{\kappa p}$ . Объясните похожий характер этих кривых и причины отличий в их протекании.

4.2.4 Составьте баланс мошности трактора при работе на режиме  $N_{k'_{Pmax}}$  для одной из передач:

$$
N_{KP} = N_e - (N_{TP} + N_f + N_\delta),
$$
 (23)

где  $N_{TP}$ ,  $N_f$ ,  $N_{\delta}$  - потери мощности на трение в трансмиссии, на перекатывание трактора и вследствие буксования движителей соответственно. Каждая из этих величин определяется по зависимости:

$$
N_{TP} = (1 - \eta_{TP}) \cdot N_e, \qquad (24)
$$

$$
N_f = f_{\kappa} \cdot G_{TP} \cdot \upsilon, \qquad (25)
$$

$$
N_{\delta} = (1 - \delta) \cdot \eta_{TP} \cdot N_e, \qquad (26)
$$

**4.2.5** Определите режимы, при которых достигается  $P_{\kappa P M A}$ ,  $N_{\kappa_{\text{PMAX}}}$ ,  $\eta_{\text{TMAX}}$ . Объясните, чем ограничивается величина  $P_{\kappa_{\text{PMAX}}}$ , допустима ли работа трактора на этом режиме по агротехническим условиям; какими факторами можно объяснить достижение режимов  $N_{\kappa_{PMAY}}, \eta_{\kappa_{MAY}}, g_{\kappa_{PMIN}}$ 

**4.2.6** Сравните протекание кривых тягового КПД  $\eta_{\scriptscriptstyle T}$  и кривой потенциальной тяговой характеристики (огибающей кривых  $\,N_{_{KP}}^{}$ ), объясните характер их протекания. Обозначьте на тяговой характеристике зону наиболее эффективной работы трактора.

Объясните причины уменьшения тяговой мощности трактора по сравнению с потенциальной характеристикой при недогрузке и перегрузке.

**4.2.7** Определите на каких передачах может быть достигнута наибольшая производительность и экономичность трактора.

**4.2.8** Оцените, на каких передачах целесообразно выполнение различных технологических операций. Какие показатели будет иметь трактор при этом?

**4.2.9** Сравните основные расчетные параметры трактора с соответствующими параметрами трактора-прототипа, объясните имеющиеся отличия.

## **СПИСОК ИСПОЛЬЗОВАННЫХ ИСТОЧНИКОВ**

- 1. Анилович В.Я., Водолажченко Ю.Т. Конструирование и расчет сельскохозяйственных тракторов. Справочное пособие. М.: Машиностроение, 1976 – 456 с.
- 2. Кутьков Г.М. Теория трактора и автомобиля. М.: Колос, 1996 287 с.
- 3. Кутьков Г.М. Тракторы и автомобили. Теория и технологические свойства. М.: Колос, 2004 – 504 с.
- 4. Основы теории и расчет параметров рабочих процессов и показателей работы двигателей внутреннего сгорания. Методическое пособие. Пикушов А.Н., Чекемес Ю.Т. Краснодар, 2008 – 35 с.
- 5. Тракторы и автомобили. Учебно-методическое пособие по выполнению курсовой работы с применением ЭВМ. Тяговый расчет трактора. Кутьков Г.М., Богатырев А.В. М.: 2001 – 41 с.
- 6. Тяговые характеристики сельскохозяйственных тракторов. Альбом-справочник. М.: Россельхозиздат, 1979 – 240 с.
- 7. Программа для ЭВМ «Тяговый расчет трактора».

## **ПРИЛОЖЕНИЯ**

Приложение 1

Коэффициенты сцепления движителей с почвой  $\varphi_{K}$ 

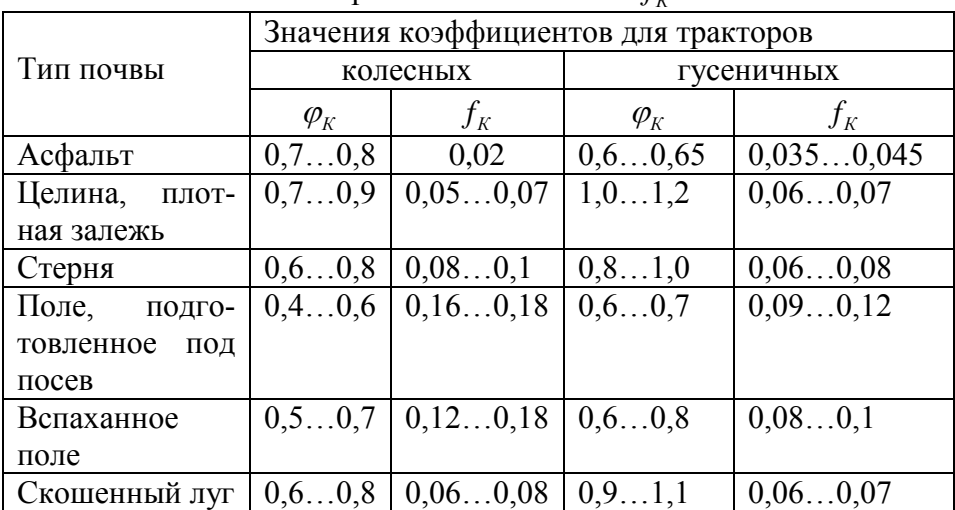

#### и сопротивления качения  $f_{\nu}$

Приложение 2

Коэффициент использования веса трактора  $\varphi_{KP,H}$  при номиналь-

ном тяговом усилии трактора на стерне

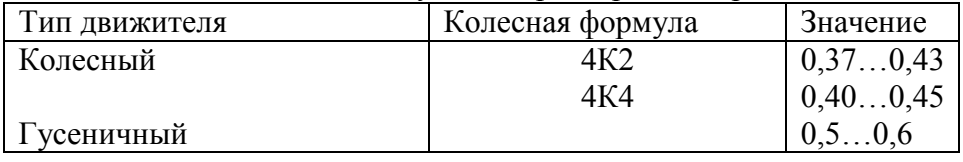

Приложение 3

Скорость движения трактора v и допустимое буксование движителей  $\delta_{\mu}$  при номинальном тяговом усилии  $P_{\kappa\rho\mu}$ 

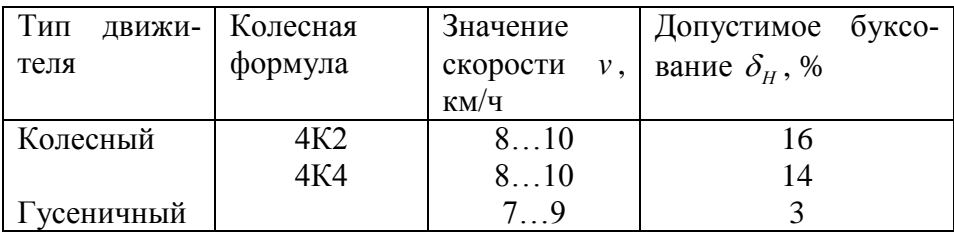

#### *Приложение 4*

) 16.9R38; 13,6R38; 9,45-42

#### **Таблица 4.1 Некоторые параметры колесных тракторов** Модель Тяговый класс Колесная формула Масса эксплуатационная, кг Эксплуатационная мощность двигателя, кВт Шины задних колес Т-25А (ВТЗ-2027) 0,6 4K2 2090 18,4 9,5-32;10-28<br>RT3-2032 0.6 4K2 2390 22.1 9.5-32 ВТЗ-2032 0,6 4K2 2390 22,1 9,5-32 ВТЗ 2032А | 0,6 | 4К4А | 2440 | 22,1 | 9,5-32 Беларус-310/320 0,6 4К2 1620/1700 24,6 12,4L16 Беларус-320А 0,6 4К4А 1750 24,6 12,4L16 XT3-2511 | 0,6 | 4K2 | 2200 | 18,4 | 9,5R32  $X$ T3-3510 0,6 4K2 2100 25,7 9,5R32 ХТЗ-3521 | 0,6 | 4К4A | 2300 | 24,5 | 9,5R32 Т-16М 0,6 4К2 сам.шасси<br> $\frac{4K}{\sqrt{2}}$ 1750 18.4 9.5-32  $BT3-30CIII$  0.6 сам.шасси 1800 22.1 9.5-32 СШ-28 | 0,6 | 4К2 | 1830 | 22,1 | 9,5-32 Т-40М 0,9 4К2 2600 36,8 11-38;9-42 Т-40АМ 0,9 4К4А 2860 36,8 11-38 9,42 Т-40АНМ 0,9 4К4А 2900 36,8 13-30 ЛТЗ-55 0,9 4К2 2800 39 13,6-38; 9,42 ЛТЗ-55А | 0,9 | 4К4А | 3000 | 39 | 13,6-38 ВТЗ-2048А 0,9 4К4А 2600 33,1 9,5-32 ХТЗ-5020 | 0,9 | 4К4А | 2980 | 36,8 | 12R28 Беларус-422 0,9 4К4А 2205 36,6 11,2-20 Беларус-622 0.9 4K4A 2410 46 360/70R24 ЛТЗ-60АВ | 1,4 | 4К4А | 3380 | 44,1 | 13,6R38 ЗТМ-60Л/62Л 1,4 4К2/4К4А 3400/3600 45,5 15,5R38 Т-85 1,4 4К4А 3800 62,5 12,4R28 Беларусь-80.1 1,4 4K2 3770 60 15,5R38 16,9R34 Беларусь-82.1 1,4 4К4А 4000 60 15,5R38 16.9R34 Беларус-1005/1025 1,4 4K2/4K4A 4025/4480 77 16,9R38 Беларус- 550/552 1,4 4К2/4К4А 3600/3800 42 15,5R38 Беларус 922 1,4 4К4А 4300 70 16,9R38 Беларус 900/920 1,4 4К2/4К4А 3700/3900 60 16,9R38 ЮМЗ-60/62 1,4 4К2/4К4А 4000/4200 44,5 15,5R38

РТ-М-160 2 4К4Б 6000 118 16,9R30 Беларус-1221 2 4К4А 4640 96 18,4R38 Беларус-1523 3 4К4А 5500-6000 114 520/70R38

ЮМЗ-8040/8240 1,4 4К2/4К4А 4000/4200 59 15,5R38

 $JIT3-155$  2 4K45 5900 88 (110<sup>X</sup>)

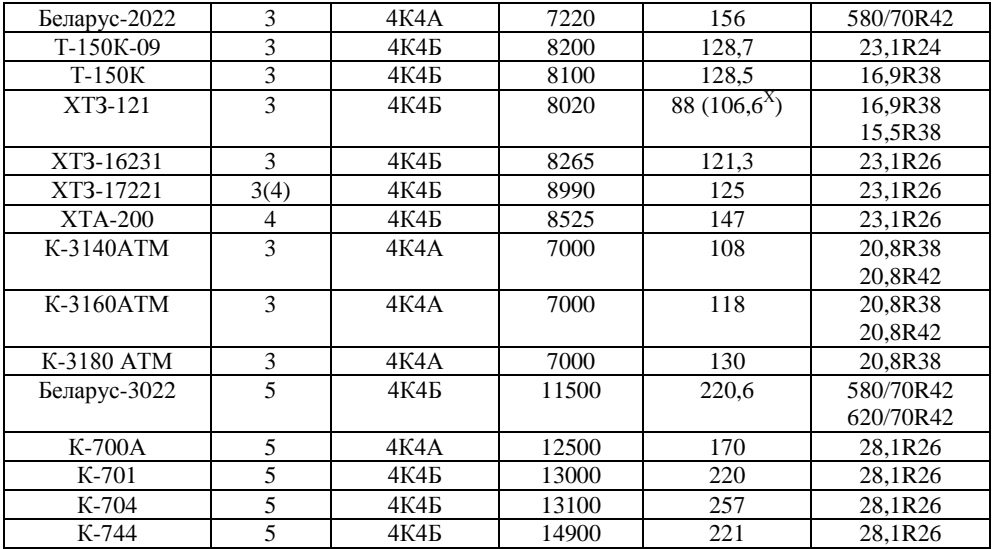

**Таблица 4.2 Некоторые параметры гусеничных тракторов**

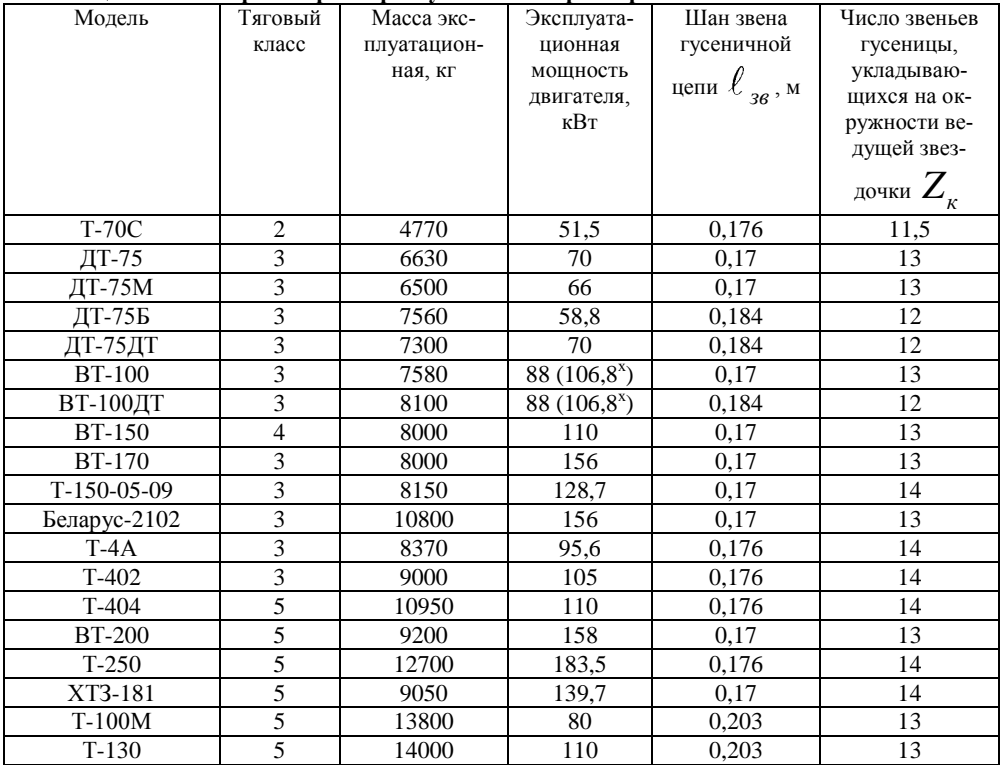

**х – Второй уровень мощности**

*Приложение 5*

**Зависимости буксования движителей от коэффициента ис-**

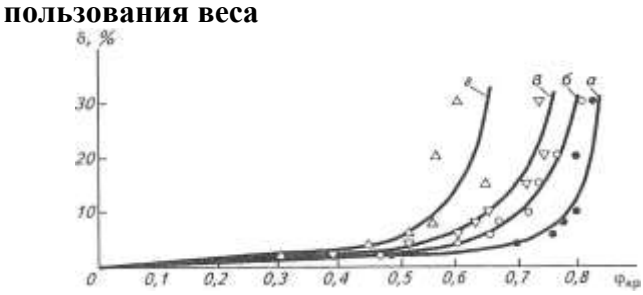

**Осредненные зависимости буксования от коэффициента использования веса трактора**  *КР* **для гусеничных тракторов:**

*a* - залеж; *б* - стерня; *в* - пар; *г* - почва, подготовленная под посев

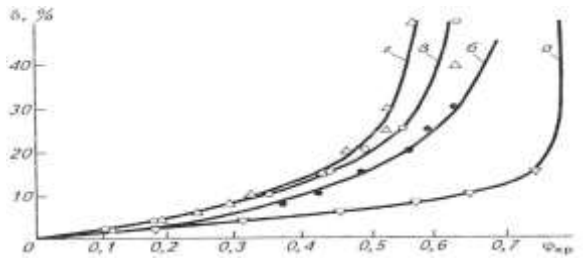

**Осредненные зависимости буксования от коэффициента использования веса трактора**  *КР* **для колесных тракторов:**

*a* - асфальт, бетон; *б* - плотная почва (клеверище, луг); *в* - стерня; *г* поле, подготовленное под посев

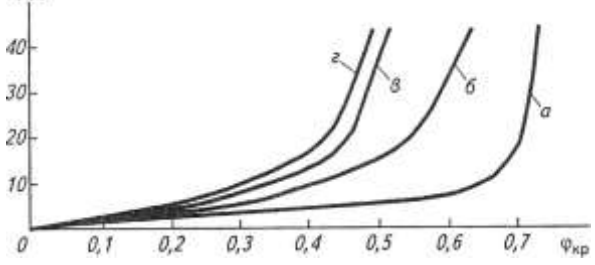

8. %

**Осредненные зависимости буксования от коэффициента исполь**зования веса трактора  $\varphi_{\scriptscriptstyle{KP}}$  для тракторов 4К2:

*a* - асфальт, бетон; *б* - плотная почва (клеверище, луг); *в* - стерня; *г* поле, подготовленное под посев

#### **Кинематические схемы трансмиссий тракторов**

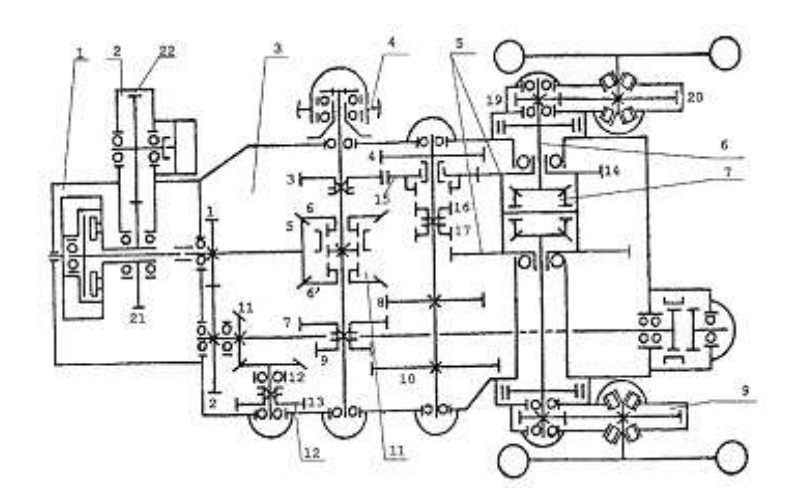

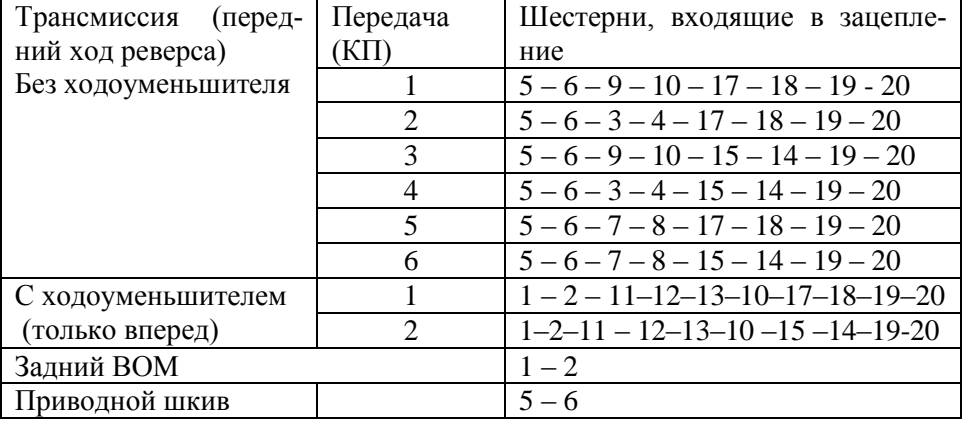

Примечания: 1. При включении заднего хода (реверса) вместо шестерни 6 входит в зацепление шестерня 6, .

 2. Первой основной передаче соответствует первая передача КП (коробки передач)

Кинематическая схема трансмиссии трактора Т – 25А 1 –сцепление; 2 – привод к насосу гидронавесной системы; 3 – коробка передач; 4 – приводной шкиф: 5 – главная передача; 6 – полуось; 7 – дифференциал; 8 – зубчатая муфта включения заднего ВОМ; 9 – конечная передача; 10 – ленточный тормоз; 11 – реверс; 12 – шестерня включения

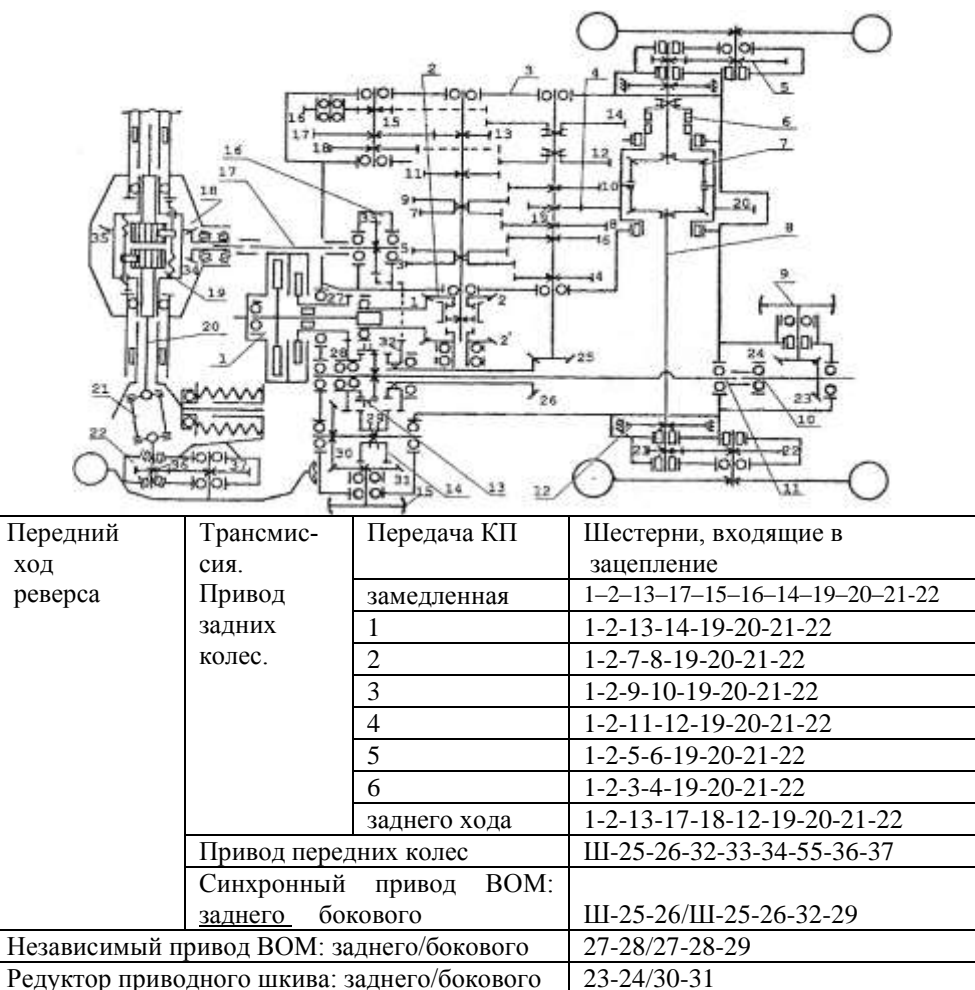

Примечания: 1. При включении заднего хода (реверса) вместо шестерни 2 входит в зацепление шестерня 2.

2. Ш – шестерни, соединяющие маховик двигателя с шестерней 25.

3. Первой основной передаче соответствует первая передача КП (коробки передач)

Кинематическая схема трансмиссии трактора ЛТЗ-55А (55)

1 – двухпоточное сцепление; 2 – реверс; 3 – коробка передач; 4 – главная передача заднего моста; 5 – конечная передача заднего моста; 6 – блокировка дифференциала; 7 – дифференциал; 8 – полуоси заднего моста; 9 – задний приводной шкив; 10 – удлинитель заднего ВОМ; 11- задний ВОМ; 12 – ленточный тормоз; 13 – зубчатая муфта переключения заднего ВОМ на независимый или синхронный привод; 14 – боковой ВОМ; 15 – боковой шкив; 16 – раздаточная коробка; 17 – промежуточный вал; 18 – главная передача переднего моста; 19 – дифференциал свободного хода; 20 – полуоси переднего моста; 21 – карданный шарнир; 22 – конечная передача переднего моста.

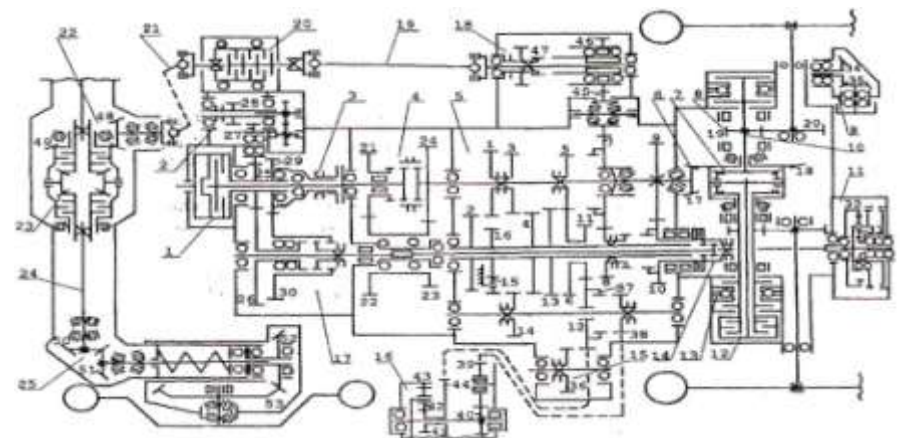

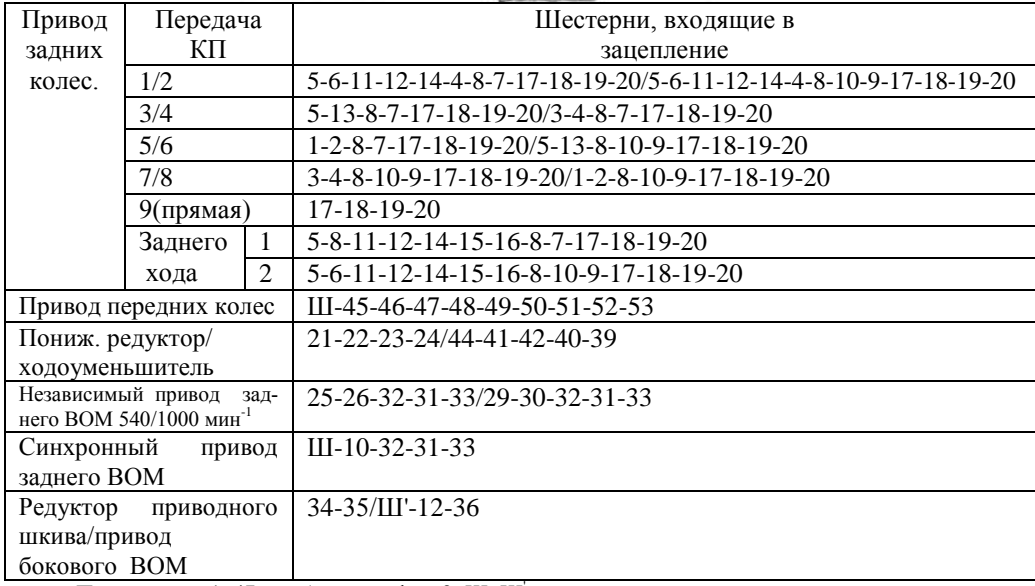

Примечания: 1. 47 – зубчатая муфта. 2. Ш, Ш' - шестерни, соединяющие маховик двигателя соответственно с шестернями 10 и 12. 3. Первой основной передаче соответствует третья передача КП (коробки передач).

#### Кинематическая схема трансмиссии трактора МТЗ-82 (80)

1 – сцепление; 2 – привод к насосу гидронавесной системы; 3 – тормозок; 4 – понижающий редуктор; 5 – коробка передач; 6 – главная передача заднего моста; 7 – дифференциал; 8 – конечная передача; 9 – приводной шкив; 10 – ведущая полуось заднего моста; 11 – редуктор заднего ВОМ; 12 – фрикционная муфта блокировки дифференциала; 13 – дисковый тормоз; 14 – зубчатая муфта переключения заднего ВОМ на независимый или синхронный привод; 15 – привод бокового ВОМ; 16 – ходоуменьшитель; 17 – двухскоростной редуктор привода независимого ВОМ; 18 - раздаточная коробка; 19 – промежуточный карданный вал; 20 – фрикционная предохранительная муфта; 21 – передний карданный вал; 22 – главная передача переднего моста; 23 – самоблокирующийся дифференциал; 24 – ведущая полуось переднего моста; 25 – колесный редуктор.

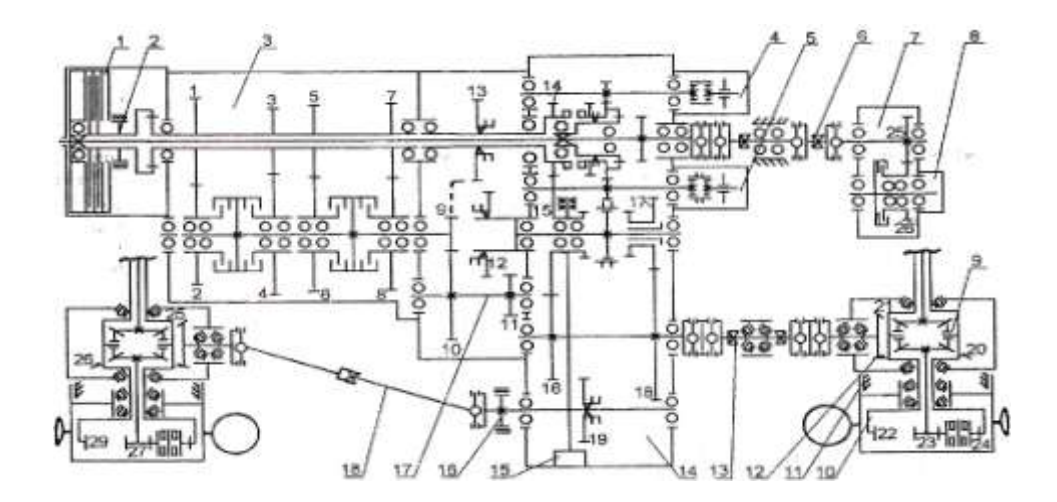

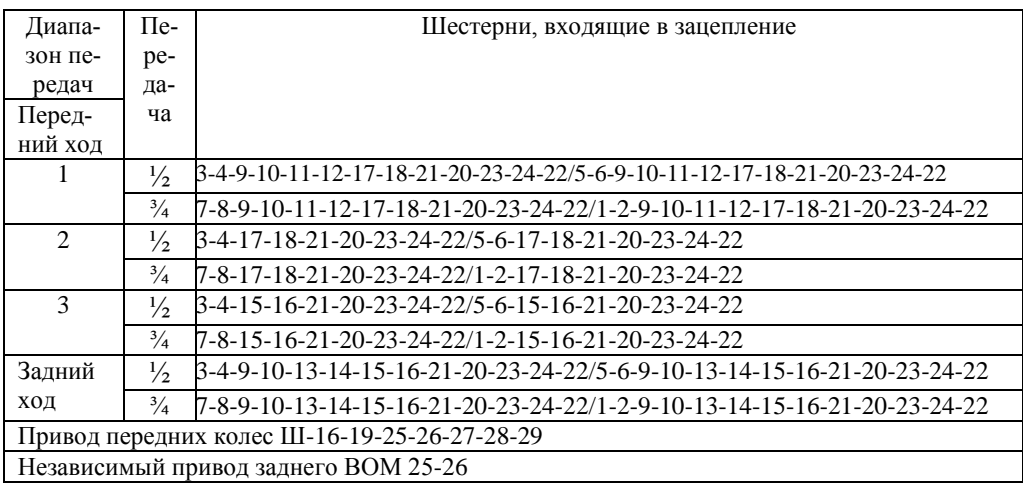

Примечания: 1 Ш - шестерни, соединяющие маховик двигателя с шестерней 16.

2. Первой основной передаче соответствует первая передача второго лиапазона КП (коробки передач)

#### Кинематическая схема трансмиссии трактора Т - 150К

1 - сцепление; 2 - тормозок; 3 - коробка передач; 4 - насос гидроусилителя рулевого управления; 5 - насос гидронавесной системы; 6 - карданная передача привода ВОМ; 7 – редуктор независимого ВОМ; 8 – насос гидросистемы редуктора ВОМ; 9 - дифференциал; 10 - колесный редуктор; 11 - колесный колодочный тормоз; 12 главная передача; 13 - карданная передача заднего моста с промежуточной опорой; 14 - раздаточная коробка; 15 - насос гидросистемы коробки передач; 16 - центральный ленточный тормоз: 17 - холоуменьшитель: 18 - карланная перелача перелнего моста

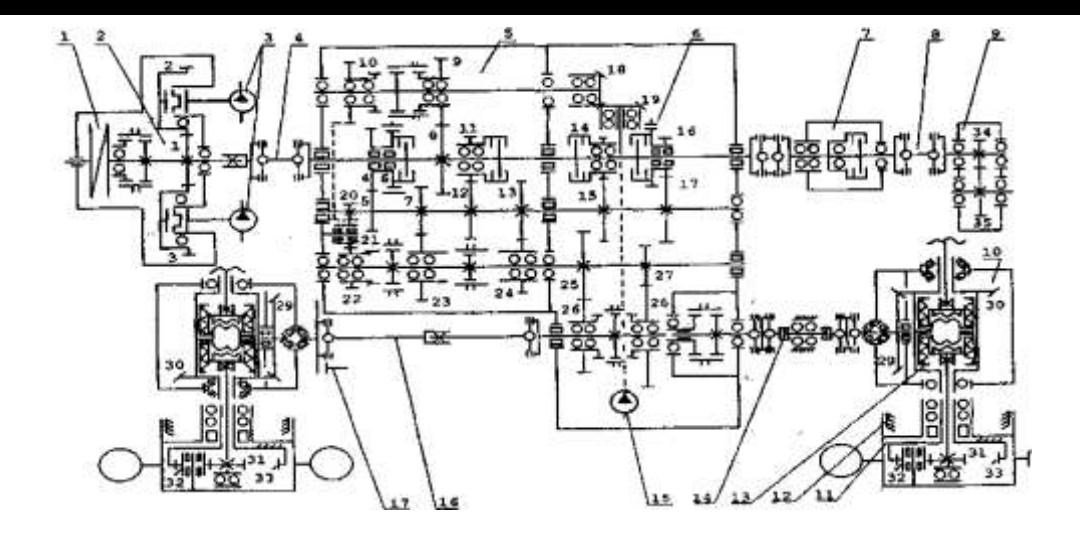

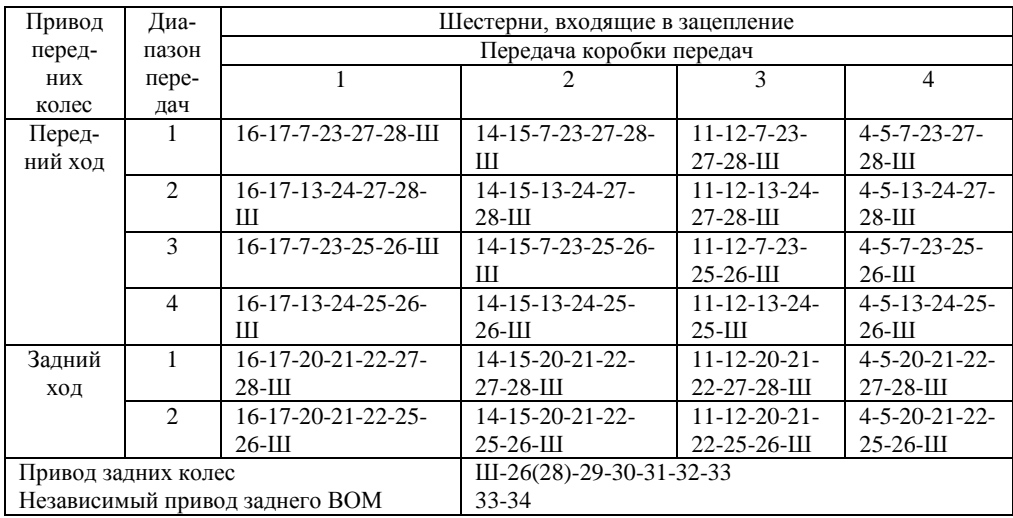

Примечания: 1. Ш- шестерни, соединяющие шестерню раздаточного вала 26(28) с передним колесом трактора: 29-30-31-32-33. 2. Ш'- шестерни. соединяющие маховик двигателя с шестерней 26 (или 28) разлаточного вала коробки передач. 3. Первой основной передаче соответствует первая передача второго диапазона коробки передач.

Кинематическая схема трансмиссии трактора К-701

1 - полужесткая муфта; 2 - редуктор привода насосов; 3 - насосы совмещенной гидросистемы управления поворотом трактора и рабочим оборудованием; 4 - карданная передача коробки передач; 5 - коробка передач; 6 - тормозок-синхронизатор; 7 - соединительная муфта привода ВОМ; 8 карданная передача привода ВОМ; 9 - редуктор независимого ВОМ; 10 - главная передача; 11 конечная передача; 12 - колесный колодочный тормоз; 13 - самоблокирующийся дифференциал свободного хода; 14 - карданная передача с промежуточной опорой привода заднего моста; 15 насос гидросистемы коробки передач; 16 - карданная передача привода переднего моста; 17 - стояночный дисковый тормоз.

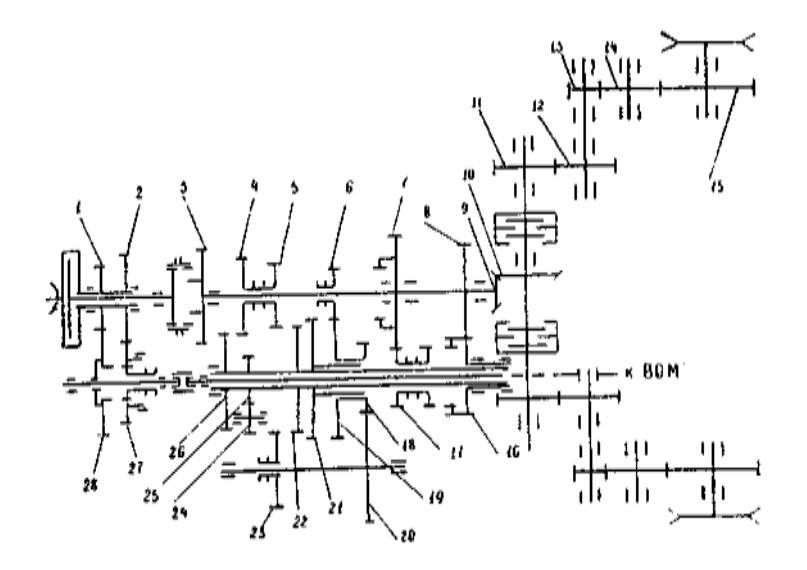

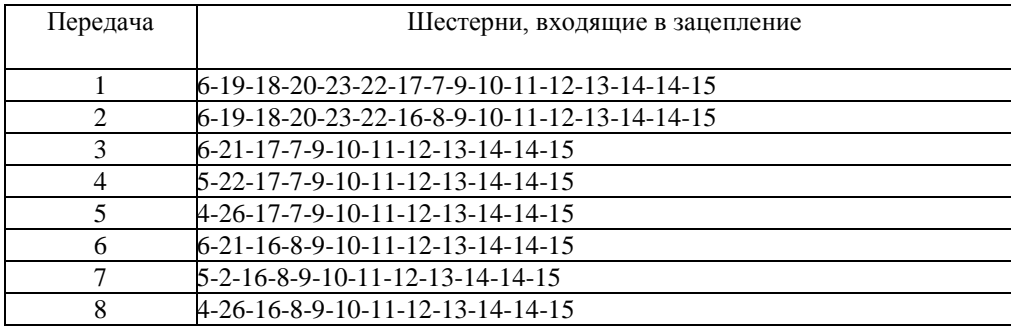

Примечание. Первой передаче соответствует третья передача КПП.

Кинематическая схема трансмиссии трактора Т-70С

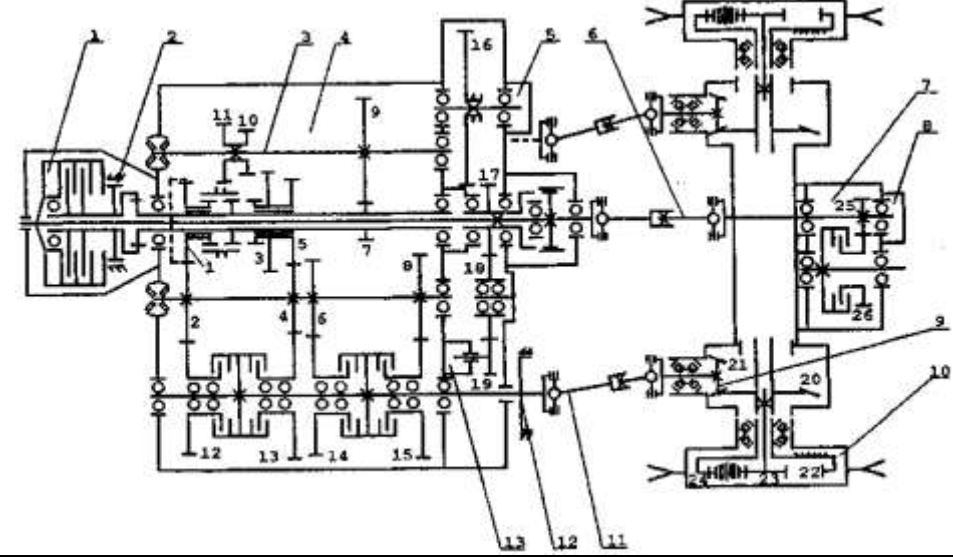

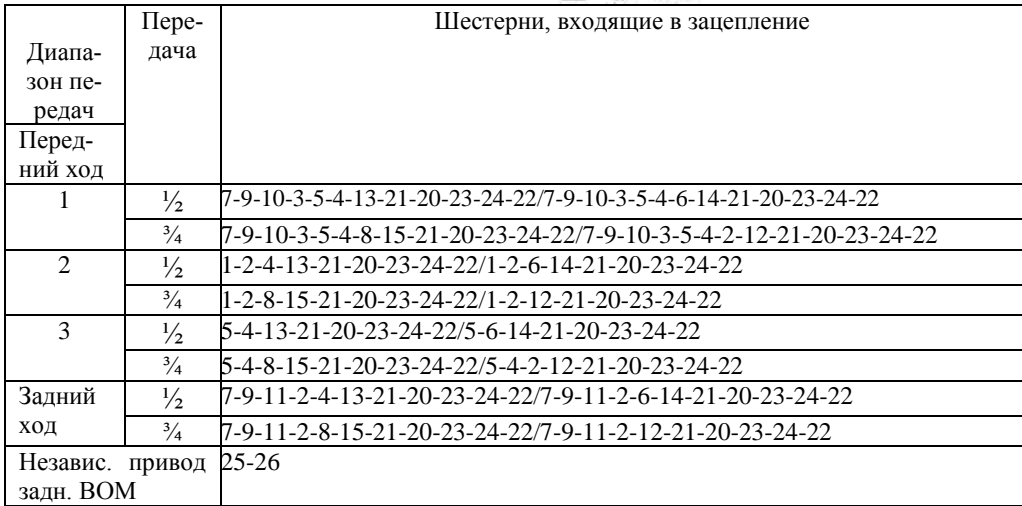

Примечание. Первой основной передаче соответствует первая передача второго диапазона КП (коробки передач)

#### Кинематическая схема трансмиссии трактора Т-150

1 - сцепление; 2 - тормозок; 3 - вал заднего хода и ходоуменьшителя; 4 - коробка передач; 5 - насос гидронавесной системы; 6 - карданная передача привода ВОМ; 7 - редуктор независимого ВОМ; 8 - насос гидросистемы редуктора ВОМ; 9 - главная передача; 10 - колесный редуктор; 11 - карданная передача ведущего моста; 12 - ленточный тормоз; 13 - насос гидросистемы коробки передач.

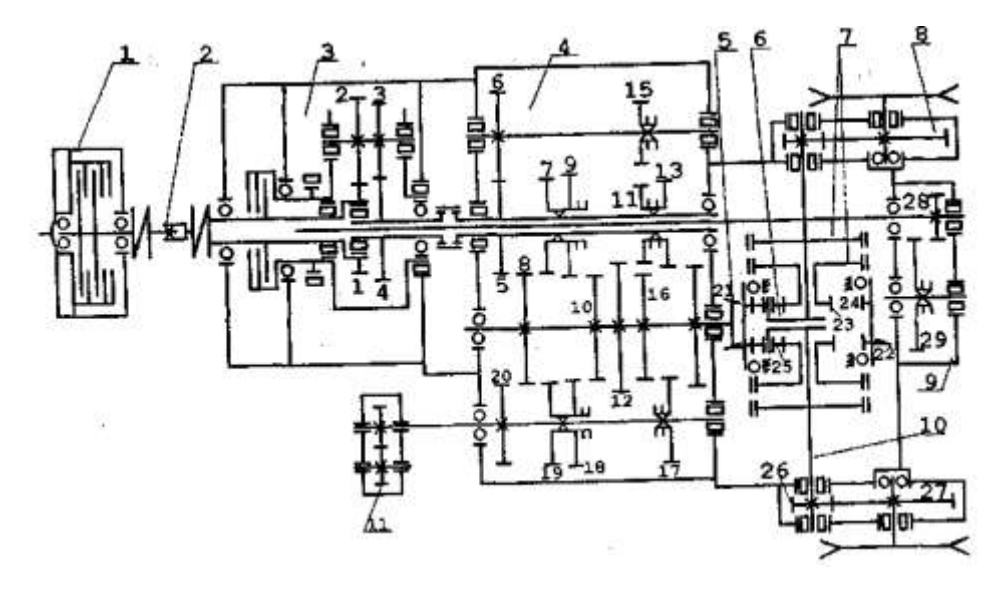

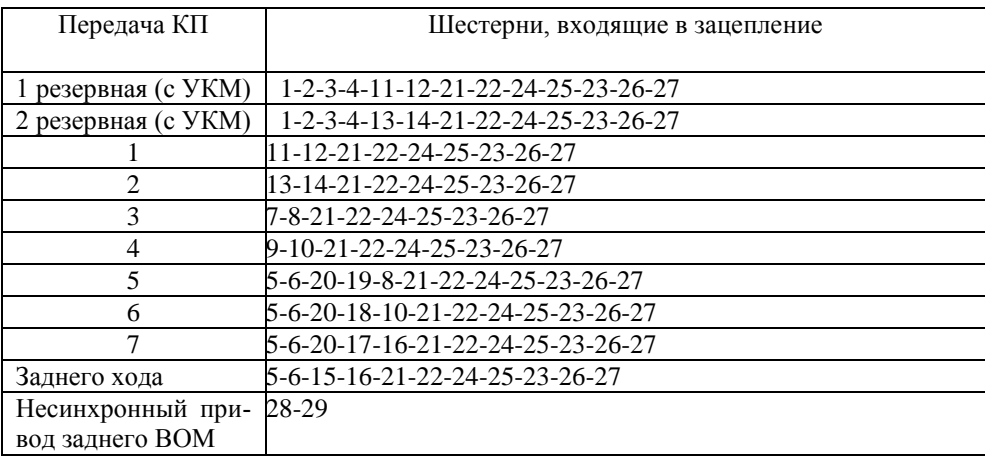

Примечание. Первой основной передаче соответствует первая передача КП (коробки передач)

Кинематическая схема трансмиссии трактора ДТ-75М 1 – сцепление; 2 – промежуточное соединение; 3 – увеличитель крутящего момента (УКМ); 4 – коробка передач; 5 – главная передача; 6 – планетарный механизм поворота; 7 – ленточные тормоза; 8 – конечная передача; 9 – редуктор заднего несинхронного ВОМ; 10 – ведущая полуось; 11 – масляный насос УКМ.

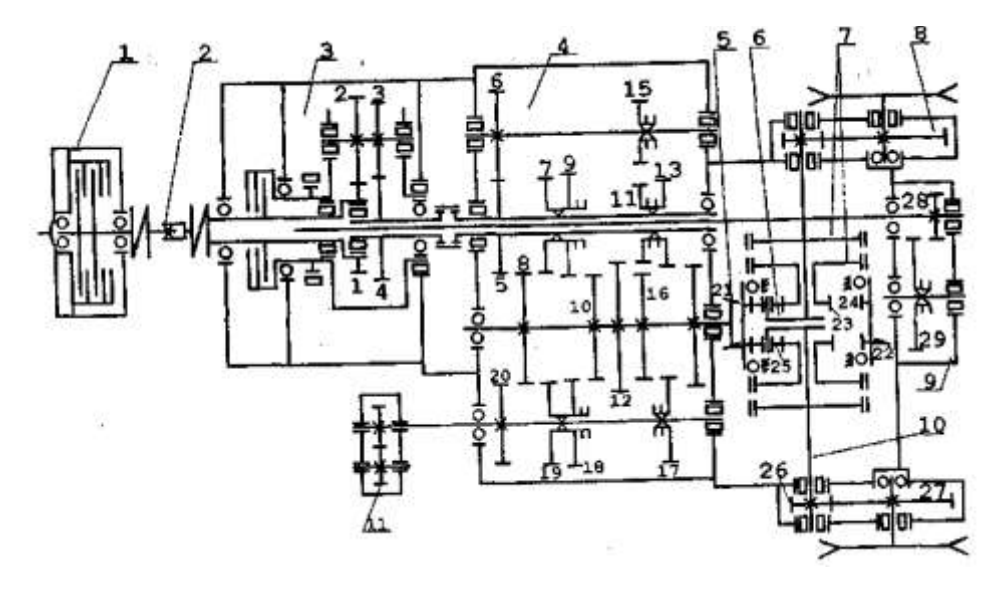

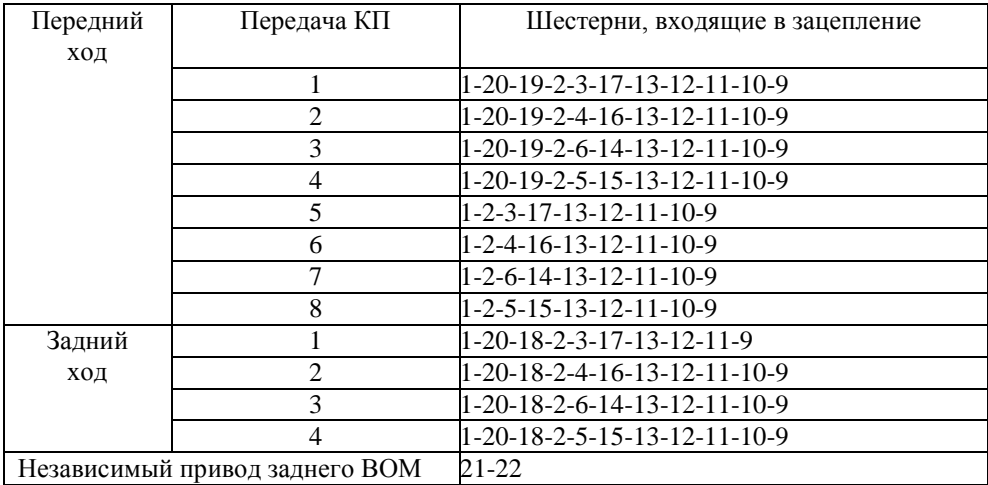

Примечание. Первой основной передаче соответствует пятая передача КП (коробки передач)

Кинематическая схема трансмиссии трактора Т-4А 1 – сцепление; 2 – тормозок; 3 – промежуточное соединение; 4 – реверс-редуктор; 5 – коробка передач; 6 – главная передача; 7 – планетарный механизм поворота; 8 - конечная передача; 9 – редуктор независимого ВОМ; 10 – ленточные тормоза.

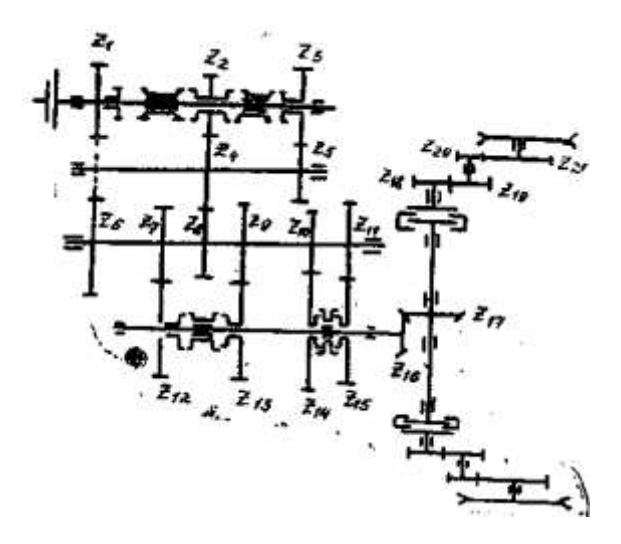

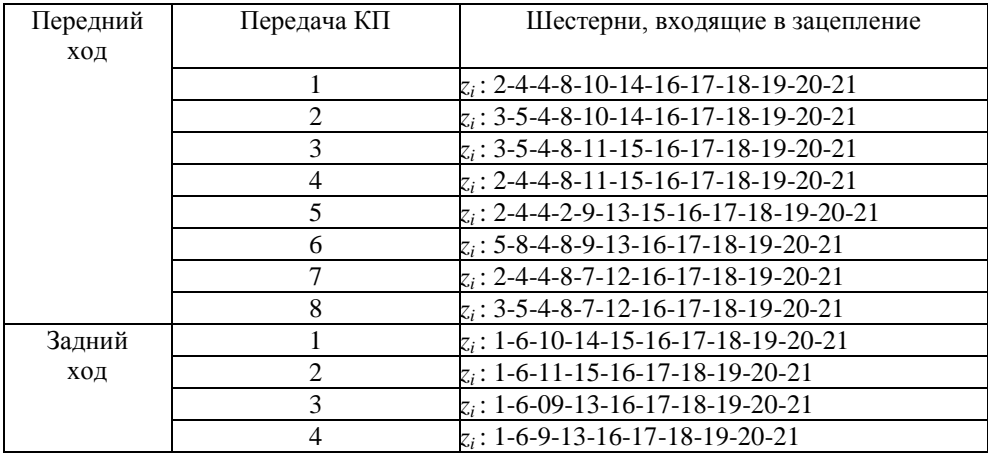

Примечание. Первой передаче соответствует третья передача КПП.

Кинематическая схема трансмиссии трактора Т-130

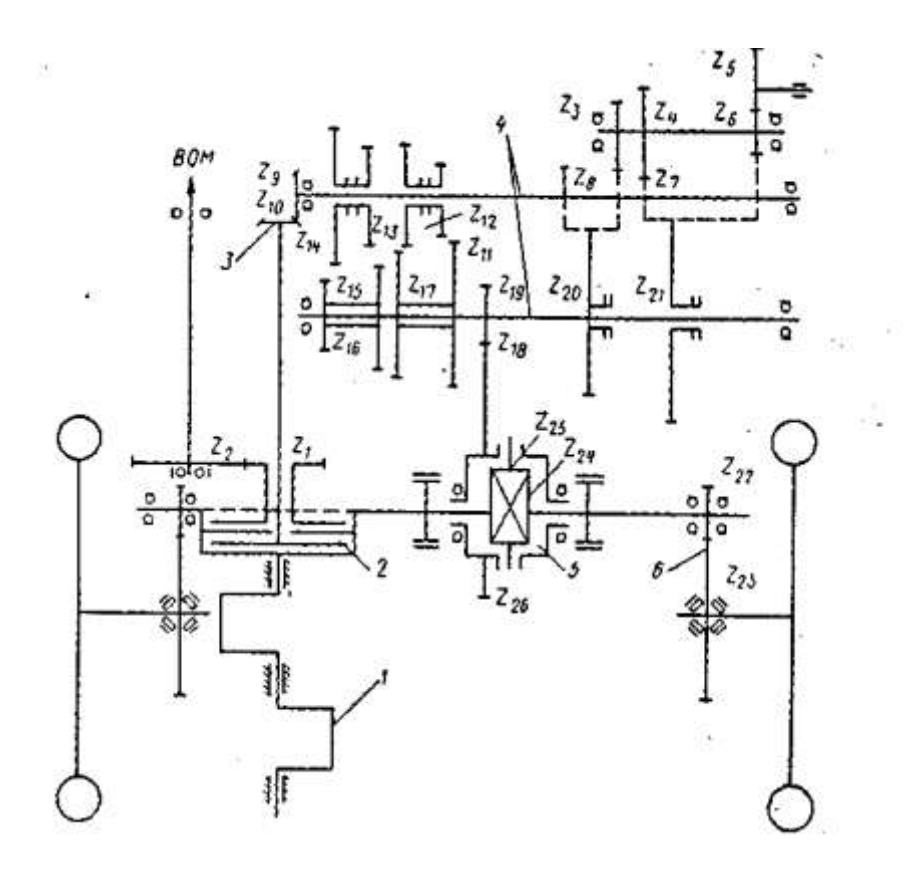

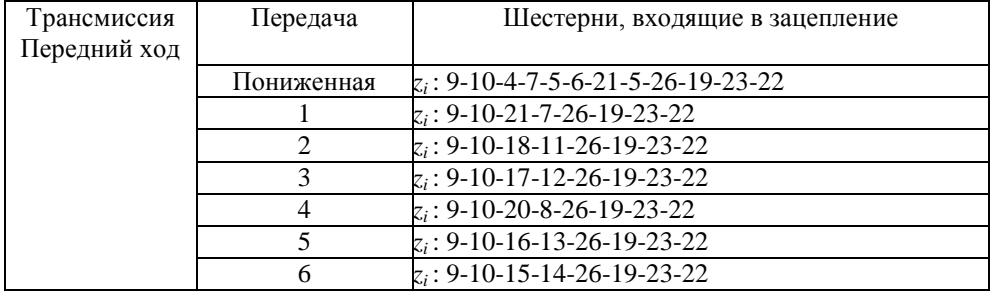

#### Кинематическая схема самоходного шасси Т-16М